### 0615682

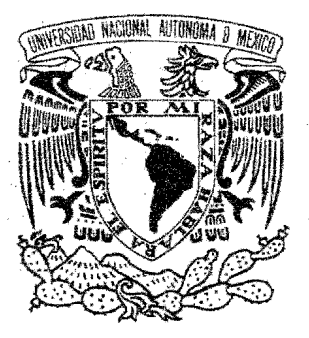

### UNIVERSIDAD NACIONAL AUTÓNOMA DE MÉXICO

FACULTAD DE ESTUDIOS SUPERIORES CUAUTITLÁN

"DISEÑO DE PRESENTACIÓN MULTIMEDIA INSTITUCIONAL PARA LA COORDINACIÓN DE COMUNICACIÓN SOCIAL DEL MUNICIPIO DE CUAUTITLÁN IZCALLI, ESTADO DE MÉXICO, ADMINISTRACIÓN 2003-2006"

**TESIS** QUE PARA OBTENER EL TITULO DE: LICENCIADO EN DISEÑO Y COMUNICACIÓN VISUAL PRESENTA: MARTÍN VILLALOBOS FLORES

> ASESOR DE TESIS: LDO. AURORA MUÑoz BONILLA

CUAUTITLÁN IZCALLI, ESTADO DE MÉXICO. 2005

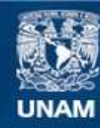

Universidad Nacional Autónoma de México

**UNAM – Dirección General de Bibliotecas Tesis Digitales Restricciones de uso**

#### **DERECHOS RESERVADOS © PROHIBIDA SU REPRODUCCIÓN TOTAL O PARCIAL**

Todo el material contenido en esta tesis esta protegido por la Ley Federal del Derecho de Autor (LFDA) de los Estados Unidos Mexicanos (México).

**Biblioteca Central** 

Dirección General de Bibliotecas de la UNAM

El uso de imágenes, fragmentos de videos, y demás material que sea objeto de protección de los derechos de autor, será exclusivamente para fines educativos e informativos y deberá citar la fuente donde la obtuvo mencionando el autor o autores. Cualquier uso distinto como el lucro, reproducción, edición o modificación, será perseguido y sancionado por el respectivo titular de los Derechos de Autor.

#### FACULTAD DE ESTUDIOS SUPERIORES CUAUTITLAN UNIDAD DE LA ADMINISTRACION ESCOLAR DEPARTAMENTO DE EXAMENES PROFESIONALES

#### **ASUNTO: VOTOS APROBATORIOS**

versdal Kachovač AVPressa de Aryth

#### DR. JUAN ANTONIO MONTARAZ CRESPO

DIRECTOR DE LA FES CUAUTITLAN PRESENTF

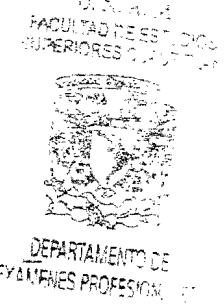

ATN; Q. Ma. del Carmen García Milares Jefe del Departamento de Exámenes Profesionales de la FES Cuautitlán

Con pase on of art. 28 del Reglamento General de Exiliatenes, nos pumilitens recomunicar a usted que revisamos la TESIS.

"Diseño de presentación multimedia institucional para la

Coordinación de Comunicación Social del Municipio de

Cuautitián Izcalli, Estado de México, administración 2003-2006".

que presenta el pasante: Martín Villalobos Flores con número de cuenta: 9824548-6 para obtener el título de : Licenciado en Diseño y Comunicación Visual

Considerando que dicho trabajo reúne los requisitos necesarios para ser discutido en el EXAMEN PROFESIONAL correspondiente: otorgamos nuestro VOTO APROBATORIO.

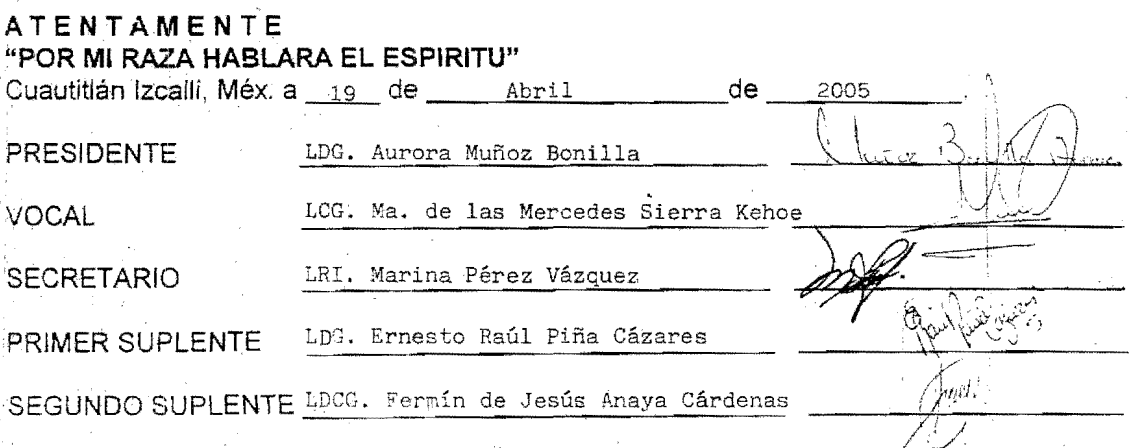

A mi padre, por forjarme el carácter para sobresalir en las adversidades.

> A mi madre. por la confianza, el apoyo incondicional y la paciencia durante mi formación profesional.

A mis hermanos. por la "crítica constructiva" y el cariño que me brindan.

> A Elizabeth Gutiérrez Cordoba. por ser mi amiga, mi estímulo y mi compañera a lo largo de la carrera. ¡Lo logramos niña!

A la Universidad Nacional Autónoma de México y a la Facultad de Estudios Superiores Cuautitlán.

## Índice

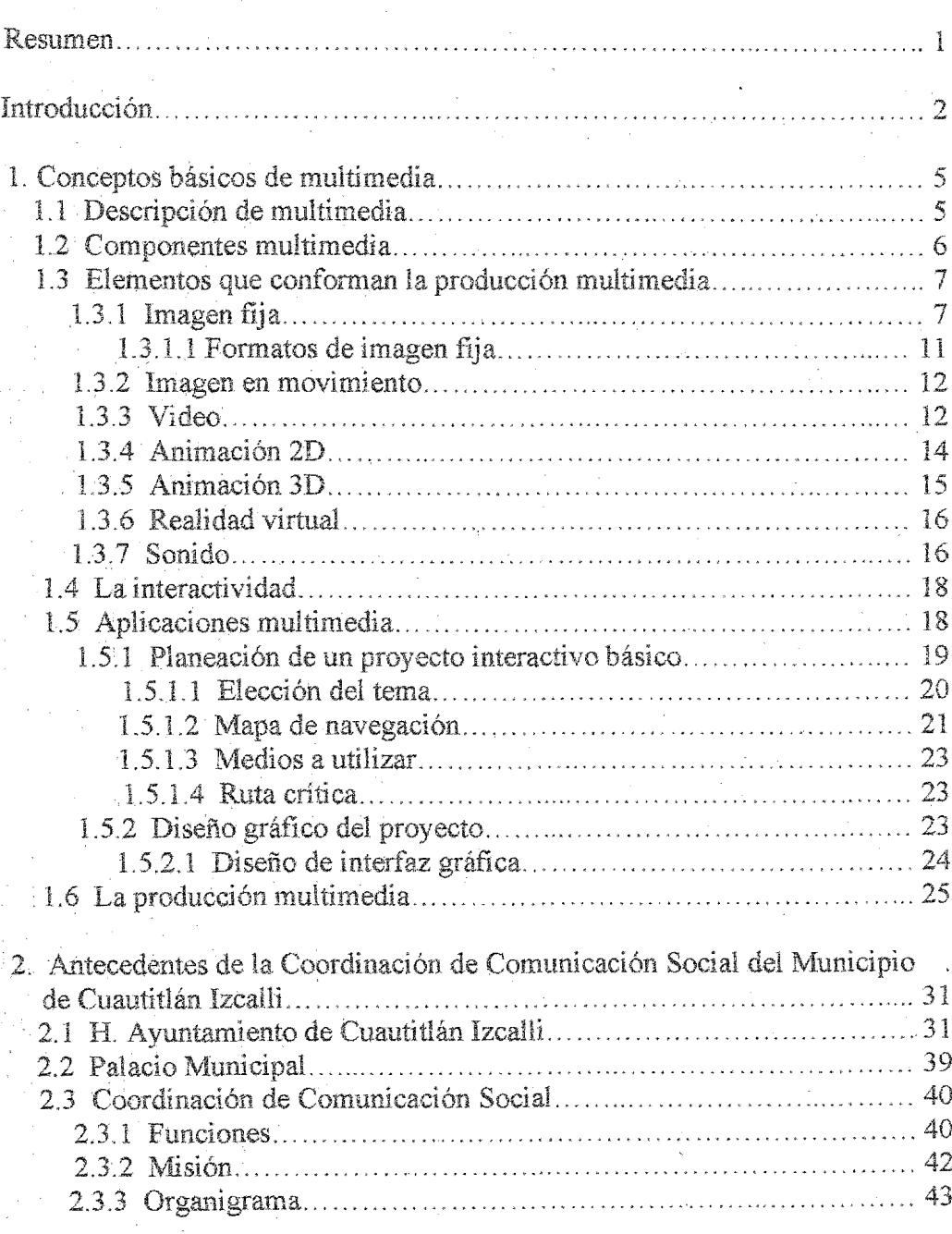

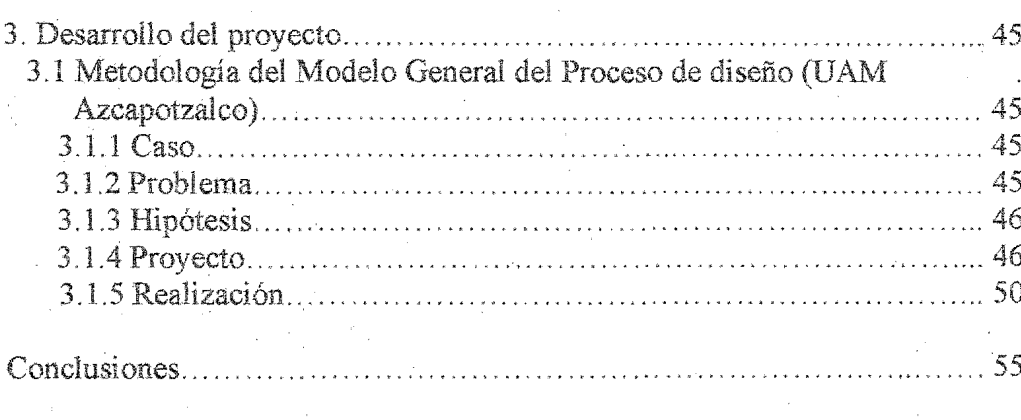

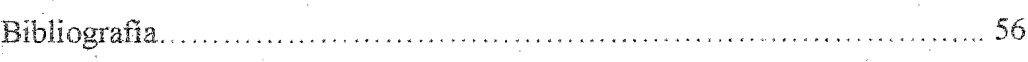

Resumen ť

#### Regnmen

Multimedia es la conjunción de diferentes medios como texto. imagen, video, sonido, animaciones. etc. la interacción de imágenes, acompañados con sonidos, comprende una producción multimedia:

Las aplicaciones multimedia son estructuras audiovisuales organizadas que maneian información v que ofrecen una interactividad con el usuario que las maneia. Deben de seguir un método de navegación, esto se refiere a la posibilidad de desde pantalla  $\n$ una recorrer principal, todas las otras pantallas de diferentes formas. Las aplicaciones multimedia deben ser fáciles de controlar y navegar en ellas. pero además deben ser atractivas para el usuario y deben llamar su atención para lograr que se interese v le agrade el hecho de interactuar con algo que sea de su gusto; es ahí donde entra el diseño gráfico del provecto.

El municipio de Cuautitlán Izcalli se ubica al noroeste del Valle de México. El nombre del municipio de Cuautitlán Izcalli, tiene su origen en el idioma Náhuatl, y significa: Cuahuitl; árbol; titlán: entre; Iza: tu; Calli: casa. "tu casa entre árboles".

principal La. tarea  $\overline{\text{de}}$ វិន Coordinación de Comunicación Social es difundir los programas v acciones de gobierno municipal, en coordinación con las diferentes áreas de la administración Las funciones de la coordinación se materializan en la realización de de prensa, holetines gacetas informativas, análisis de información, conferencias de prensa v imagen fortalecer  $1a$  $de$ łя Administración  $2003 - 2006$ 

La metodología para llevar a cabo el proceso de diseño para elaborar el proyecto se basa en el Modelo General del Proceso de Diseño (UAM Azcapotzalco) que está compuesto por cinco fases:

El caso a tratar es el de la  $de$ Comunicación coordinación Social del municipio de Cuautitlán Izcalli ya que no cuenta con una recopilación de su información de manera ordenada ni con alguna forma de presentarla o facilitarla a los diferentes medios o personas que la solicitan. El problema de la coordinación es de divulgación,  $com<sub>0</sub>$ afectando su imagen dependencia gobierno de  $\mathbf e$ institución va que la gente muchas veces no conoce los servicios que otorga y las funciones que realiza este departamento.

#### Introducción

En esta época actual, donde la tecnología ha alcanzado límites que avudan al hombre a desarrollarse en distintos campos sociales, laborales v culturales, es esta misma tecnología la que permite desarrollar productos que hacen más fácil algunas acciones cotidianas para el hombre, como lo es la comunicación

A partir de esto, y con el uso de computadoras como herramientas de trabajo en la mayoría de instituciones, empresas, hogares, etc. como herramienta de trabajo. surge la iniciativa de poder resolver problemas de comunicación por medio de los lenguajes tecnológicos y los diferentes productos que se pueden desarrollar a través de ellos.

Al hablar de multimedia se hace referencia a la conjunción de medios digitales que al estar reunidos en una sola aplicación. transmiten un mensaie a un usuario. que interactúa con el mismo comunicación formándose una eficiente.

Este trabajo tiene como objetivo realizar una presentación multimedia de carácter institucional que avude a resolver el problema de comunicación presente en  $1a$  Coordinación de Comunicación Social del Municipio de Cuautitlán Izcalli, Estado de México, la cual contenga la información de las actividades que desempeña este departamento para permitir el conocimiento pleno de las acciones de esta dependencia de gobierno.

Se habla de un problema de comunicación y diseño en  $\mathsf{P}$ sentido de que esta institución no cuenta con una recopilación de su información de manera ordenada ni con alguna forma de presentarla o facilitarla a los diferentes medios o personas que  $1a$ solicitan. perdiéndose en diferentes sentidos. información y tiempo.

Al recopilar la información acerca de las funciones que desempeña esta coordinación y diseñar una presentación multimedia, se beneficia a la coordinación al dar a conocer sus funciones que realiza y a la sociedad interesada en ellas.

La hipótesis que se plantea es que la elaboración de una presentación multimedia interactiva avudará a la coordinación a proporcionar su información completa y conjunta de manera rápida y fácil, resolviendo su problema de forma efectiva y dinámica

Introducción 3

Para iniciar el proyecto se tiene que realizar y analizar toda una investigación para así obtener los datos necesarios para comenzar con la producción, se continuará con la creación de bocetos para definir el diseño de la interfaz gráfica con las especificaciones acerca del uso de los colores institucionales así como el manejo del escudo y logotipo del municipio y la administración respectivamente.

Para la realización del trabajo se requieren distintos elementos que avudan a la realización de un proyecto multimedia interactivo como son el hardware y el software que ayudan a la creación de los elementos multimedia y que es donde se reúnen los medios digitales para su conformación en el proyecto.

#### .1. Conceptos básicos de multimedia

#### 1.1 Descripción de multimedia

Etimológicamente, multimedia significa *muchos medios.* 

Con la aparición de diferentes componentes informáticos y la posibilidad de realizar diferentes gráficos o imágenes en un ordenador, se. modificó· el concepto de 10 que hasta entonces era el diseño de aplicaciones multimedia o audiovisuales. El desarrollo de . multimedia inicia cuando las computadoras procesaban la . información a través de tarjetas perforadas. lo cual se actualizó con la llegada del teclado, con el que se introducían los datos y se dio pie . para desarrollar la captura y el . manejo de la información en los ordenadores. Avanzó la tecnología y muy pronto se permitió el despliegue de gráficos y figuras a color en monitores de alta resolución. En la década de los 80' s surgen las primeras interfaces gráficas en las que el· usuario manejaba sistemas operativos con los que se desarrollaba una comunicación entre la computadora y él, permitiéndole manejar gráficos, sonidos o imágenes en movimiento. Pero es hasta los 90's que se logra la integración de información a través de procesadores, dispositivos de transmisión, compresión, almacenamiento de datos y los fabricantes proponen aplicaciones compatibles y definen estándares para estas.

Los principios del uso de la multimedia como apoyo al usuario eran precisamente las presentaciones audiovisuales que se realizaban en las juntas de negocios· para hacer la exposición de un tema con diferentes diapositivas, en un cuarto diminuto con un equipo enorme y difícil de manejar, con una presentación lineal del tema y limitado a ver y escuchar al ponente, lo cual se convertía en algo monótono y hasta somnoliento; se puede decir que el concepto de Multimedia viene a

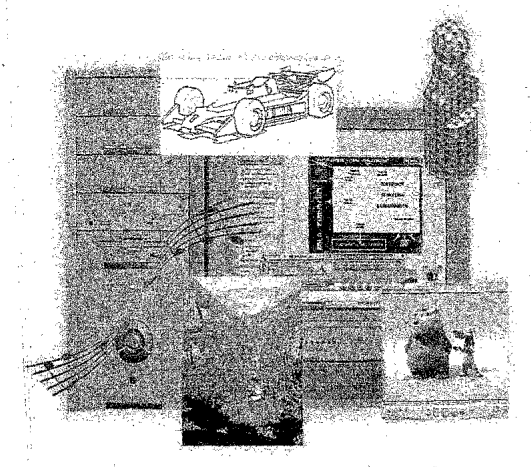

Fig 1. Multimedia es la conjunción de medios digitales para expresar una información.

revalidar la introducción de estructuras más audiovisuales para manejar los sistemas operativos y las aplicaciones necesarias para presentar una información, y así la interactividad propiciar del usuario y hacer su interfaz menos fría

Por lo anterior, la multimedia se puede entender ligándola a la tecnología que permite desarrollarla y disfrutarla, formando un concepto que abarque los elementos que la conforman y la manera  $de$ presentarlos. "Multimedia presenta información, comparte ideas, despierta emociones, hace reir o llorar a las personas e incluso las aburre. Además, también permite observar, escuchar y entender las ideas de los demás. En otras palabras, se trata de un conducto de telecomunicaciones". $1$ 

medios Para  $\log$ de. comunicación, multimedia es la unión de varios medios para conectar a un público. Desde otro punto de vista, todos los medios considerados audiovisuales son como multimedia o están ligados a ésta, la interacción de imágenes, acompañados con sonidos. comprende una producción multimedia:

#### $1.2$ Componentes multimedia

Los componentes multimedia se dividen en dos: los dispositivos necesarios para poder disfrutar v generar aplicaciones multimedia v los componentes que hacen que una aplicación multimedia pueda considerarse como tal

Los dispositivos necesarios para poder utilizar una aplicación multimedia va hecha, como pueden ser el mismo ordenador, el CD-ROM y la tarjeta de sonido, ayudan al usuario a visualizar e interactuar con la información que se presenta. Por otro lado, los dispositivos necesarios para generar una aplicación multimedia, como el escáner, la tarjeta digitalizadora de video, la tarjeta de sonido. dispositivos MIDI (interfaz digital de instrumentos musicales), etc., ayudan a generar los diversos tipos de aplicaciones contribuyendo a que la multimedia sea una realidad.

Para muchos, esta misma división la consideran en términos de hardware y software. Así, el hardware es básico para generar las aplicaciones multimedia, con diferentes características y diferentes componentes, dependien-do de la producción y los reque-rimientos de la aplicación; claro que de nada

Conceptos básicos de multimedia 7

serviría el hardware o ningún dispositivo sin el software para utilizarlo y ayudar a la producción. pero uno es el canal del otro para llegar a generar lo que se desea. De esta manera, con el hardware se logra capturar la información. sonidos, imágenes, video, etc., que requiere el proyecto y se manipula a través del software para terminar la realización

Del mismo modo, para poder disfrutar de la multimedia se necesita tanto el hardware como el software, este último nos avudará a reproducir la aplicación y a interactuar con ella: claro, por medio del hardware necesario para ello.

#### 1.3 Elementos que conforman la producción multimedia

Los elementos multimedia son aquellos que ayudan a crear alguna aplicación interactiva y que son presentados en esta, como pueden ser el texto, imágenes, sonido, etc.

#### 1.3.1 Imagen fija

Una imagen fija se define como la representación de una cosa o la reproducción de la figura de un objeto por la combinación de los rayos de luz, muchas veces llegan

al espectador a través de ilustraciones en libros o revistas, fotografías, anuncios e incluso acompañadas con otros elementos como texto o combinadas con otras imágenes en un sin fin de presentaciones manteniéndose está-ticas ante los oios del que las mira. Las imágenes fijas se han utilizado en muchas aplicaciones con distintos fines ya que ayudan a emitir un mensaje de forma eficaz a cualquier tipo de gente en todo el mundo.

Las imágenes dentro de la multimedia se han vuelto casi indispensables tanto como para los creadores como para los usuarios de la misma, se consideran el punto de referencia o el centro de atracción de una aplicación, sea del tipo que sea, las imágenes ayudan a facilitar la comprensión y exposición de un tema. "Lo que hace que usted ponga atención a multimedia son las imágenes."<sup>2</sup> "Es un medio más simbólico que ayuda a crear ambiente y a concretizar lo explicado con la palabra."3 Las imágenes se establecen en códigos universales en culturas equivalentes, por lo que una imagen describe más que la palabra escrita.

Dentro de las imágenes en un ordenador se distinguen dos tipos: imágenes vectoriales y las las imágenes de mapa de bits.

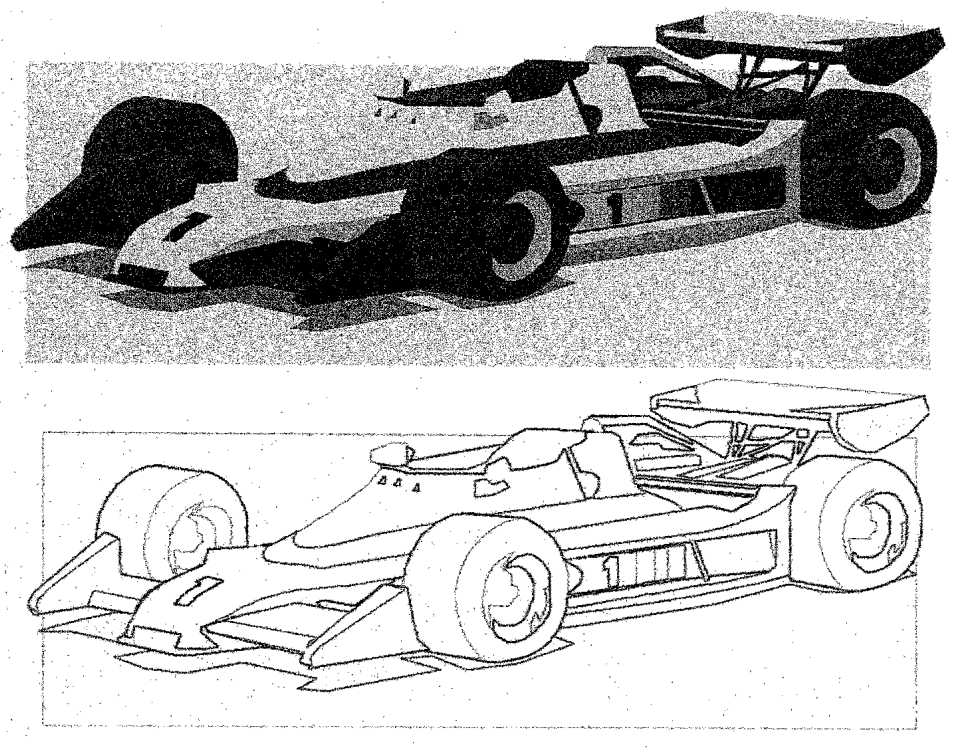

Fig.2 Ejemplo de imagen vectoriaL

*Las lmagenes vectoriales se*  generan a partir de vectores que definen una línea. A partir de éstas líneas se obtienen objetos más complejos, se codifican en los sistemas digitales a partir de ecuaciones matemáticas e información clave. Este tipo de imágenes tienen .la ventaja de ser independientes de la capacidad de resolución del sistema en que se generan ya que no se da la generación de pixeles y suelen ser más cOmPactas, aunque si dependen de la aplicación en que fueron realizadas, por lo tanto requieren el

acceso al programa original de su creación.

La ventaja de las imágenes vectoriales es que son compactas por la codificación de las instrucciones que dan para cada punto para formar una línea o figura; pero esta ventaja de tamaño solo aplica para imágenes sencillas, ya que para formar una imagen más compleja, se tendría que generar cada píxel de cada línea por separado, 10 cual toma mucho. tiempo y puede igualar el peso de una imagen de mapa de bits.

*Las imágenes de mapa de bits*  (bitmap) están formadas por<br>matrices bidimensionales de bidimensionales de . puntos que contienen la información necesaria para generarlas. Este tipo de imágenes . se ven afectadas por la resolución y el número de colores dependiendo del número de puntos. Muestra el original con mayor exactitud, o tanto como 10 permita el formato de almacenamiento.

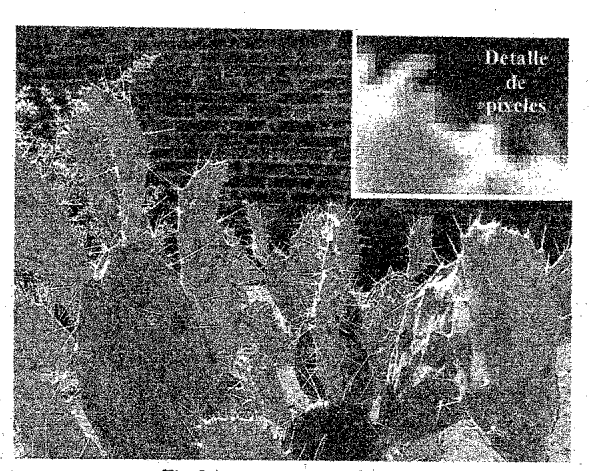

Fig.3 Imagen mapa de bits

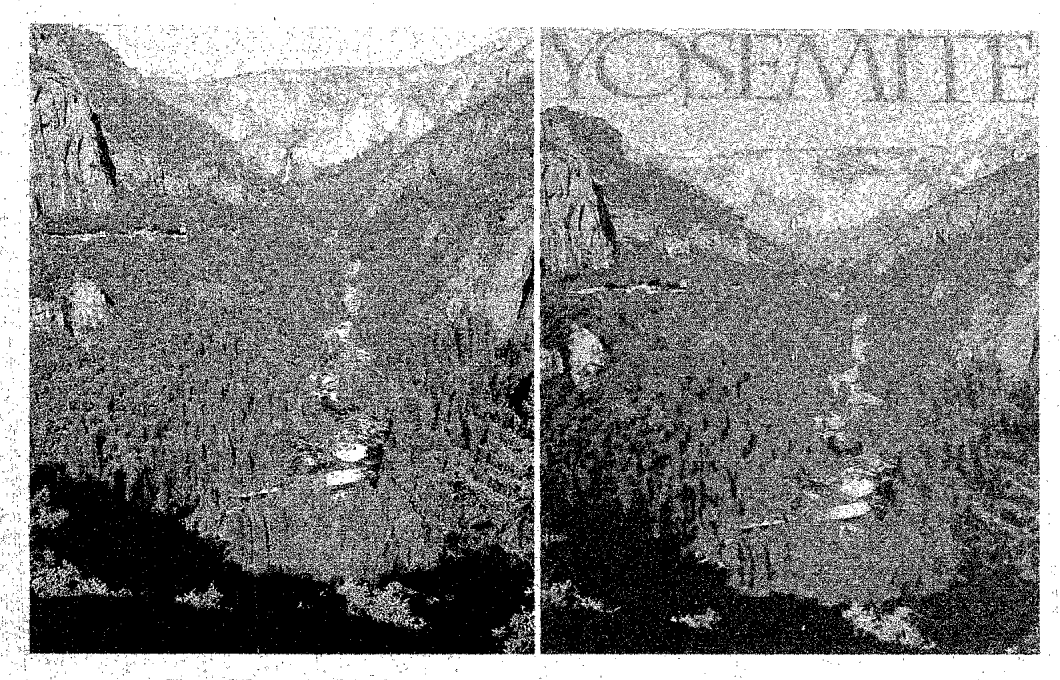

Fig. 4 Diferencia entre imagen mapa de bits y de vectores respectivamente,

Las imágenes generadas en un ordenador se conforman de puntos de distintos colores o tonos de gris según sea el caso.

La distancia y. tamaño con que aparecen estos puntos determinan la calidad con que se muestran las imágenes en pantalla, esto es, la resolución, que marca el número de

puntos que va a tener la imagen por unidad de superficie. La resolución más correcta para la visualización en pantalla es de 72 píxeles por pulgada.

El número de colores define la cantidad de tonalidades diferentes que cada uno de los puntos de la imagen tiene y marca el número de tonalidades que va a poder adquirir un punto. Así. en las imágenes en blanco. y negro cada punto solo puede utilizar dos colores (blanco o negro), representados por 1 bit (0= blanco,  $1 =$  negro). Las imágenes de • 8 bits utilizan la paleta gráfica y cada punto puede utilizar 8 diferentes bits de información .dando 256 niveles de color. Las imágenes de 65.536 colores utilizan 16 bits para cada punto que representa un color, este tipo de imágenes se usa como modo de . pantalla. Las imágenes conocidas como RGB o· color real, utilizan 24 . bits de información para cada punto

dando un total de 16.777.216 colores posibles y con esto es capaz de representar todos los colores existentes en la naturaleza. "Cada punto se representa por combinación de 256 niveles de rojo, 256 niveles de verde y 256 niveles de azul"<sup>4</sup>. Las imágenes en modo CMYK· o CMAN utilizan la separación de colores y cada uno de sus puntos se representa por la combinación del Cyan, Magenta, Amarillo y negro y son utilizadas para impresión.

La información contenida en la imagen se encuentra en sus píxeles, lo cual hace que se vean afectadas y dependientes de la resolución, o sea, el tamaño lógico de la imagen que representa el número de píxeles por línea y el número de líneas de ésta y que se mide eh puntos o píxeles por unidad de medida.

Mediante una interpolación de los píxeles, una imagen se puede

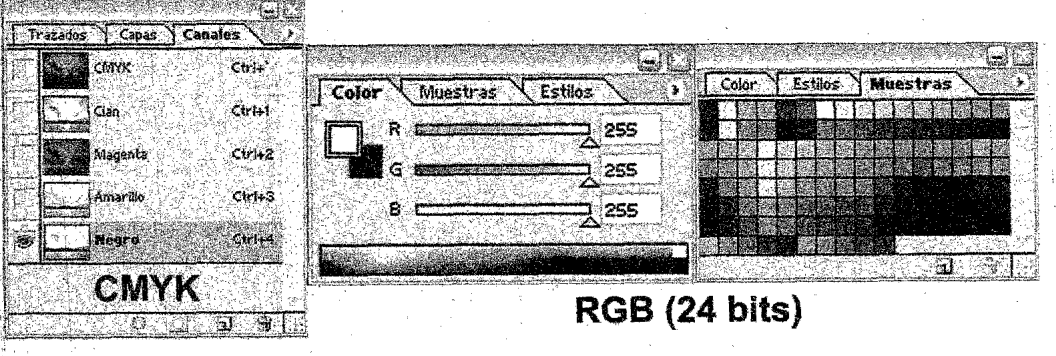

Fig. 5 Información de color de una imagen.

ajustar a una pantalla de mayor resolución pero no aumenta la ni agrega nada a esta nitidez imagen, ya que la resolución no varía, por lo que produce el mismo tamaño y nitidez de la imagen sin tener nada que ver con el sistema en el que se presente.

1.3.1.1 Formatos de imagen fija

Durante años, las imágenes se han almacenado en distintos formatos de archivos diferentes, algunos de los primeros formatos principales nacieron con Microsoft Windows como son el BMP y el WMF, pero son pocos los que se siguen usando con frecuencia; claro, dependiendo de su uso y sus características.

Como ya se dijo, el formato original para las imágenes de mapa de bits de Windows es el archivo .BMP, el cual se ha estandarizado en el intercambio de imágenes. Este archivo le indica a los programas que lo requiere lo que necesitan saber para decodificar su tamaño v la forma de los píxeles de la imagen y es independiente del dispositivo en el que se reproducen.

El formato para intercambio de gráficos GIF desarrolló se inicialmente para intercambiar fácil y económicamente grandes archivos de información gráfica a través de conexiones telefónicas. La extensión GIF hace más eficiente la transmisión y reconstrucción de una imagen al reproducirla, usando la compresión de datos, pero  $\Omega$ <sup>O</sup> detecta errores ni los corrige.

Los archivos con formato JPEG son los más concurridos dentro del terreno de las aplicaciones multimedia. Este formato guarda las imágenes usando la compresión de datos de color, obteniendo archivos alrededor de tres veces más pequeños que los de las demás extensiones. Los archivos bajo este formato se reconocen por emplear la extensión JPG, aunque en ocasiones pueden aparecer como JIF que significa JPEG Image File (archivo de imagen JPEG), o como JFIF por JPEG File Interchange Format (formato para archivo de intercambio JPEG).

Este formato fue desarrollado por el Grupo Conjunto de Expertos en Fotografía (JPEG, por sus siglas en inglés) basándose en estudios de la percepción visual humana y con el fin de crear un formato universal para la compresión mínima para requerimientos reducir  $\log$ de almacenamiento  $de^{-}$ datos suprimiendo información no significativa. Este formato toma una imagen inicial, sin importar su resolución y la reproduce con la

mayor exactitud posible. al momento que balancea  $1a$ separación de colores individuales y la fineza de la resolución espacial dependiendo de las demandas de almacenamiento y transmisión.

Para reducir los datos de una imagen sin pérdida de calidad aparente, el sistema JPEG manipula la resolución espacial evaluando la luminancia de un área de la imagen y elimina las señales espaciales a frecuencias lo suficientemente altas como para ser percibidas con lo que establece un límite de resolución dependiendo de los detalles. después ajusta las separaciones de tonos limitando la información de color que se necesita almacenar. En el proceso de compresión con JPEG, se pierden algunos datos que no se recuperan, pero solo descarta los detalles que son prácticamente invisibles; no obstante, si se incrementa el grado de compresión. se vuelve notoria la pérdida de algunos detalles.

Los archivos bajo la extensión .PCD manejan el formato del sistema PhotoCD creado por Kodak cubriendo las necesidades de los sistemas que utilizan fotografías y video y facilitando la recuperación imágenes de. de diferentes resoluciones de manera rápida.

Los archivos con extensión .EPS de PostScript, .CDR de Corel draw y .AI de Adobe Ilustrador, son imágenes vectoriales muchas veces elegidas para impresión, al igual que el formato TIF para imágenes con manejo de pixeles.

#### 1.3.2 Imagen en movimiento

Nuestro ojo no es capaz de ver los cambios visuales que se desarrollan a una velocidad mayor a la que tienen nuestros sistemas visuales, si una serie de imágenes cambia con suficiente rapidez la. no se percibirían los cambios individuales y los ojos promediarían las imágenes en un periodo de fracción de segundo percibiendo  $\overline{\mathbf{u}}$ movimiento continuo uniforme, entonces se puede hablar de una imagen en movimiento. Es así como funcionan las películas al colocar una imagen diferente ante los ojos del espectador cada 1/24 segundos.

#### 1.3.3 Video

Al hablar de video se hace referencia a las señales eléctricas elaboran y transforman que informaciones gráficas, así como al procedimiento electrónico que reproducir permite grabar  $\mathbf{V}$ imágenes y sonido sobre una cinta. disco magnético o directamente en un ordenador a través de una tarieta digitalizadota de video.

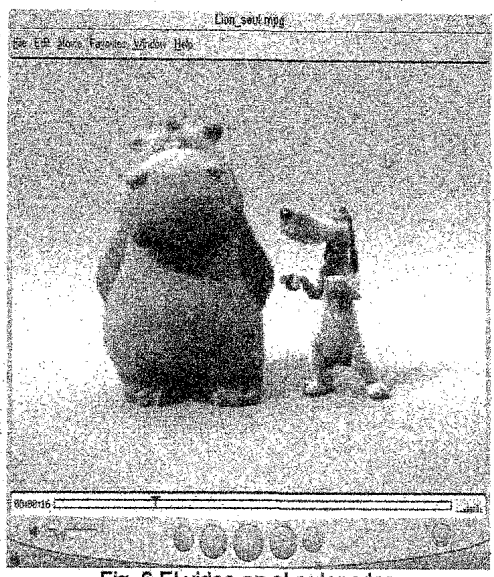

Fig. 6 El video en el ordenador.

El video en un ordenador se reproduce como una secuencia de que permanecen guardados en un archivo y se visualiza dentro de una pantalla con . botones para controlar la imagen. El video dentro de la multimedia se utiliza para mezclarlo con texto, gráficos, sonido y animaciones con lo que se debe digitalizar y comprimir .dentro del ordenador mediante el. uso de tarjetas de video, la cuales capturan el video y lo. procesan para almacenarlo, editarlo y visualizarlo.

Los archivos de video contienen una cabecera que contiene la información de los fotogramas por segundo, el audio, y el método de compresión que utiliza. Existen diferentes formatos de archivos de video dependiendo del programa y la tecnología que se utilice para generarlos.

El formato de archivo .AVI o intercalado de sonido y video (Audio/Video Interleaved) fue diseñado· por Microsoft, su estructura global es precisamente el sonido y el video intercalados en un archivo como flujos múltiples y permite un índice para el acceso aleatorio a las diferentes partes del archivo.

Otro formato de video es el de los archivo con extensión .MOV aféresis de *movie* (película), cuya<br>estructura no depende de la estructura no depende de la plataforma en el que se ejecuta y se constituyen de datos denominados pistas que se empaquetan por separado en un solo archivo y cada una tiene diferentes características de compresión. Este formato· de archivo de video es uno de los más usados en aplicaciones multimedia por su versatilidad de reproducción.

El formato MPEG fue desarrollado por el grupo de Expertos en Imágenes en Movimiento de cuyas siglas en inglés toma su nombre, es uno de los· estándares más popu~ lares para compresión de video a nivel profesional. Combina la compresión espacial y la temporal, con lb que permite videos con un alto nivel de compresión que se adapta a las· capacidades de los ordenadores y las características de las aplicaciones multimedia

Cabe señalar que dentro de las aplicaciones multimedia el video funge un papel muy importante ya que ofrece mucha realidad y realce al trabajo, sin embargo, se deben de tener en cuenta los tipos de archivos de video, la calidad y compresión que ofrece cada uno al momento de incluirlo en una aplicación, ya que suelen ocupar mucho espacio y dependen muchas veces del sistema operativo y el ordenador en el que se vaya a reproducir.

#### 1.3.4 Animación 2D

Las animaciones son secuencias de fotogramas encadenadas que dan . uná sensación de movimiento, son el campo abstracto imaginativo, se formulan a partir de dibujos o maniquíes. "Animar es, literalmente, dar vida".

La animación cubre todos los cambios que producen un efecto visual incluyendo la situación en el tiempo, la forma, el color, texturas, cambios de luz, orientación, enfoque y hasta la manera en que se presente. A través de la animación, cualquier representación plástica se puede crear y darle movimiento.

La animación de gráficos planos o 2D, está formada por una secuencia continua de fotogramas que tienen una variación cada uno con respecto al anterior y al reproducir la animación da la sensación de movimiento. Se basa en el movimiento de lineas y planos que ocupan un área fija en la pantalla, las superficies pueden codificarse por separado para que reciban los cambios respecto a los demás planos.

Dentro de la multimedia, las animaciones dan. dinamismo a las aplicaciones y contribuyen con la interactividad hacia el usuario siendo visualmente agradable al unirse con el texto y las imágenes estáticas para poder presentar mejor alguna información.

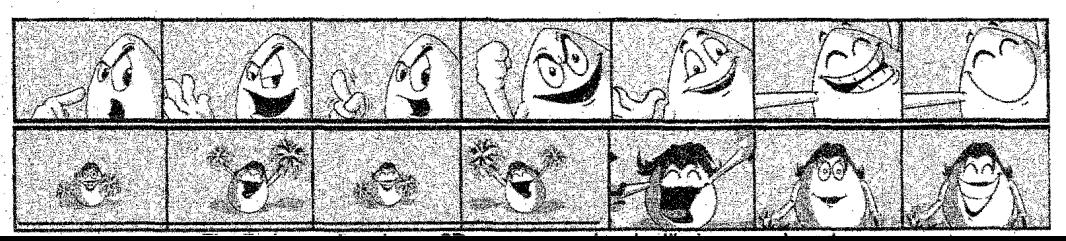

#### 1.3.5 Animación 3D

*Las imágenes 3D* (tres dimensiones) se proyectan sobre los ejes de coordenadas (x,y,z) y cada punto de la imagen se defme por tres coordenadas de la. pantalla; son una combinación entre las imágenes vectoriales y los bitmaps ya que su estructura es poligonal y se dibuja a partir de vectores y se recubren con texturas. a partir de imágenes de mapa de bits para que parezcan reales.

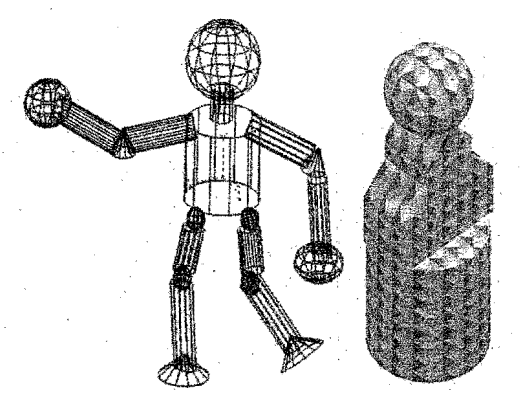

Fig. 8 y 9 Estructura de un gráfico 3D y ejemplo de una imagen 3D con textura<sup>5</sup>

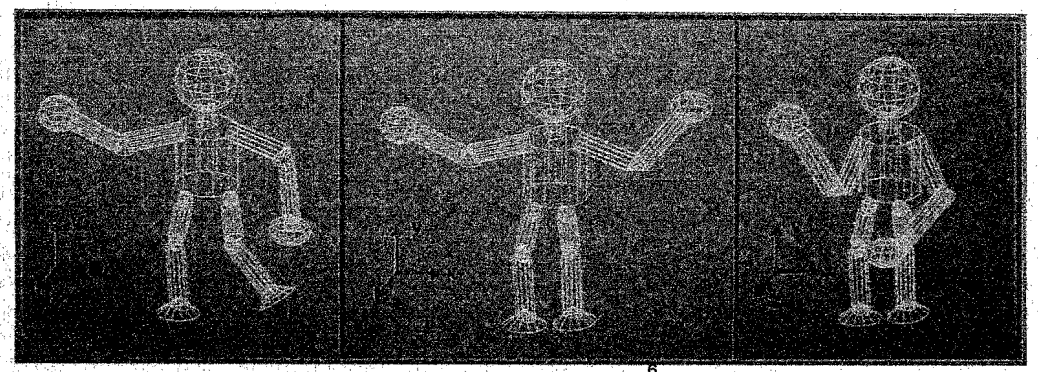

Fig. 10 Las animaciones 3D<sup>6</sup>.

La animación de gráficos 3D, formados por estructuras alám~ bricas. y cuerpos básicos, permite al animador generar cada' uno de los objetos o personajes por separado, para después integrarlos juntos al producir la animación. Partiendo de la estructura alámbrica de un objeto 3D, se puede mover como se quiera, utilizando como punto de referencia las tres coordenadas espaciales.

Después se aplican los colores y exturas necesarios para volverlo 10 más realista posible. Este tipo de animación permite visualizar algún objeto tridimensional dígitalizado de cualquiera de sus vistas, 10 cual no lo permite la animación 2D.

Fig. 11 Elemplo de animación 3D.

#### 1.3.6 Realidad Virtual

La realidad virtual consiste en generar mundos virtuales, ya sean próximos o lejanos a los reales, utilizando para ello la ayuda tecnológica de un ordenador. En un sistema de realidad virtual hay que distinguir tres componentes: el usuario que hace uso del sistema, el espacio virtual, que es el mundo en el que se desenvuelve, y los dispositivos que hacen que todo esto sea posible. Los espacios virtuales son los ambientes donde

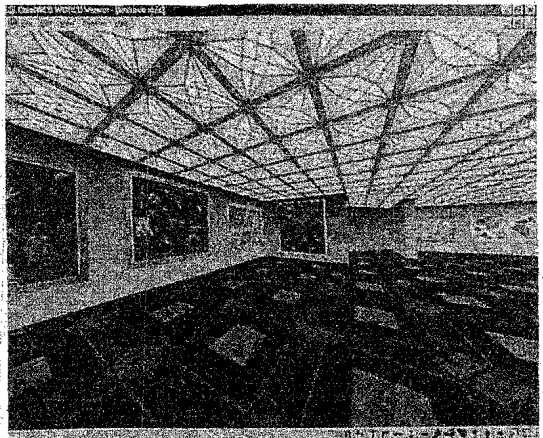

Fig. 12 Espacio de realidad virtual.

se desarrolla una experiencia virtual, es donde el usuario se sumerge, navega e interactúa dentro de un entorno tridimensional computarizado.

#### 1.3.7 Sonido

El sonido es básicamente una vibración en forma de ondas que se propaga. a través de algún medio por ejemplo el aire. El hombre percibe estas vibraciones como cambios·de presión generados en el tímpano, transmitiéndolas como sensaciones y estímulos al cerebro, el cual los procesa e interpreta. El ordenador actúa de manera distinta ya que primero traducen el sonido y lo convierte en una señal digital.

Para digitalizar sonido en un ordenador, es necesario utilizar tarietas que convierten una entrada sonora creada por un micrófono o un reproductor, en una señal digital que se almacena en la memoria y que después se puede editar a través de filtros que modifican el sonido, mezclarlo con otros sonidos o modificar el tono en un espacio de tiempo, entre otras cosas.

En cuanto al sonido dentro de la multimedia se encuentran tres diferentes partes:

- La banda sonora que es la música de fondo en una aplicación.
- · La música, canciones o efectos sonoros que suenan cuando ocurre algo.
- Voces digitalizadas que pueden narrar la información

No es necesario que aparezcan las tres dentro de una aplicación multimedia y siempre debe de tener la posibilidad de que se puedan desactivar.

Muchas veces el sonido y la música sirven para dar realismo a aplicaciones.  $-$ "El sonido  $1<sub>as</sub>$ distingue a las PCs ordinarias de las fabulosas máquinas multimedia"<sup>8</sup>. Las máquinas usadas para la producción multimedia pueden capturar desde sonidos sencillos, hasta crear una sinfonia; pueden capturar casi cualquier sonido que pueda escuchar una persona y reducirlo a una forma digital para manipulación, edición  $\overline{\mathbf{su}}$  $\overline{\mathbf{v}}$ reproducción, con una calidad que

va desde la similar a la de un equipo profesional de grabación. hasta la de una serie de ruidos incongruentes o chirridos emanados por una bocina. Se pueden generar sonidos en un ordenador o se controlar pueden dispositivos externos que producen el sonido al momento, también pueden grabarse medio desde  $un$ estándar computarizado para después reproducirlos con  $|a|$  $misma$ fidelidad lo cual supera en ocasiones al ejercicio de algunos sistemas estéreo caseros.

Las características básicas del sonido de un ordenador multimedia son la capacidad de crear o sintetizar sonidos, capturar sonidos del mundo exterior, mezclar y editar los sonidos creados o percibidos. controlar sonidos creados por instrumentos electrónicos y reproducir los sonidos por medio de un sistema de **bocinas** 

Para el almacenamiento del audio digitalizado. existen diferentes formatos de archivos de sonido con Cabe distintas características. señalar que para el uso en aplicaciones multimedia se tiene que elegir el mejor formato y el que sea compatible con el software que se esté utilizando para producirla,

tomando en cuenta las propiedades del programa para reproducir audio.

#### 1.4 La interactividad

 $I_{\mathcal{A}}$ interactividad es ma característica fundamental de los sistemas multimedia que implica permitir al usuario navegar de una manera sencilla por las distintas partes y pantallas de una aplicación multimedia a través de un menú por lo general, con el fin de que aparezcan las nuevas pantallas que a su vez muestran nuevas posibilidades, con lo que se crea una especie de árbol. "Las aplicaciones multimedia deben ser fáciles de seguir y resultar intuitivas"<sup>9</sup>.

En las aplicaciones se proporciona un entorno en el que el usuario recibe y envía información o conocimiento lo cual lo hace participe activo en el proceso con la libertad de elegir entre una u otra posibilidad, creándose un ambiente de comunicación más participativo en el que se centralizan las aportaciones de cada medio con el único fin de transmitir un concepto al usuario. "Se trata de que la aplicación y el usuario sean capaces de mantener una comunicación recíproca".<sup>10</sup>.

#### 1.5 Aplicaciones multimedia

Las aplicaciones multimedia son estructuras audiovisuales organizadas que maneian información y que promueven una interactividad con el usuario que las maneja. realizar una Avudan  $a$ farea. específica en una computadora, como producir documentos, ejecutar cálculos, administrar recursos, crear figuras, componer música, participar en juegos, o simplemente consultar una información

Su principal objetivo es el de transmitir un concepto al usuario y como se dijo anteriormente se debe de crear un entorno de comunicación a través de los medios digitales que se utilizan de manera interactiva para que el usuario participe recibiendo y en  $un$ momento dado, enviando información; así se le puede llamar entonces. aplicación multimedia *interactiva* 

La variedad  $de$ aplicaciones multimedia es muy amplia y abarca diferentes áreas comprendiendo un sin numero de temas dependiendo de las necesidades de la gente que las utilizan-

Algunas de las funciones que pueden cumplir las aplicaciones multimedia son los siguientes:

Entretenimiento. Incluye juegos de todo tipo, simulaciones y sobre actividades programas recreativas

 $Educación$   $y$  capacitación. Ayuda a adquirir y desarrollar conocimientos y habilidades presentando lecciones de lectura. por ejemplo, en forma de juegos, o puede preparar a un estudiante para un examen o enseñarle a desarrollar la habilidad con el teclado, etc.

ф Exposición. Se presentan discursos y exposiciones de cualquier información combi-nada con una serie de gráficos y sonidos con una modalidad visual atractiva.

Documentar. Se muestran v describen imágenes como fotopinturas. dibuios. grafias. animaciones o videos, también eventos, conferencias, documentos capitulados, etc.

Análisis numérico. Se pueden llegar a hacer desde cuentas matemáticas hasta un cálculo tipográfico.

· Información y consulta. Presenta gran variedad de información v brinda distintas posibilidades de acceder a ella. Algunos ejemplos de este tipo de aplicaciones son enciclopedias, directorios las telefónicos o recetarios  $de$ cocina

La mayoría de las aplicaciones se ofrecen en presentación de CD- $\overline{\phantom{a}}$  de ROM  $\operatorname{nor}$ la. cantidad información, gráficos, sonido y video que pueden contener y el espacio que ocupan dentro del archivo completo. Pueden contener, además de la información. lo necesario para poder visualizarlo como puede ser el software que requiere la aplicación para poder reproducirlo y procesar los datos.

1.5.1 Planeación de un proyecto interactivo básico

Antes de entrar de lleno a la producción de una aplicación multimedia, se tiene que llevar un proceso de planeación con el que se desglosen los pasos que se seguirán para llegar al producto final de una manera efectiva y adecuada tanto para el realizador como para el Itsuario final

producción. Aunque ia de cualquier aplicación multimedia se **Ileva** cabo frente  $\mathbf{a}$  $\mathbf{a}$ una

computadora, el desarrollo del proyecto para el mismo se realiza. con anterioridad desde la mente del creador con los bocetos o la investigación que realiza,  $\log$ requerimientos y limitaciones que se presenten para entonces dar paso a la elaboración del producto.

Así como todo proceso de diseño involucra ciertas etapas.  $\mathbb{1}^n$ producción de provecto  $\mathbf{u}$ interactivo hásico también se debe desplegar en varios pasos a seguir para llevar un orden que nos lleve a la solución final de manera efectiva y rápida.

#### 1.5.1.1 Elección del tema

La mayoría de los proyectos multimedia que se realizan suelen tener alguna finalidad o pueden surgir por el simple gusto de hacerlos. Sin embargo, todas se refieren a un tema específico con el cual se esté o no relacionado o tener conocimiento del mismo: si la producción de la aplicación es por un encargo, va se tendrá el tema especificado y sólo se tendrá que definir v concretizar bien para estructurar la información que va a contener el proyecto.

Si se tiene que elegir el tema, entonces se tiene que especificar la función que va a desempeñar la aplicación, los objetivos y la finalidad de la misma, por ejemplo, si se pretende educar, entretener, exponer un tema, etc.: va que se definió esto, comienza la propuesta de temas de acuerdo a lo que se trata de comunicar. Ya que existen infinidad de tamhién temas relacionados a cualquiera de las ramas en que se puede aplicar la multimedia, se debe ir de lo general a lo particular y tomar en cuenta a quién irá dirigido el producto y quiénes serán los usuarios o receptores inmediatos del mensaje que se difunde con esto.

Cuando esté delimitado el tema. recauda v selecciona la  $90$ información que servirá para la realización del provecto y la que se pueda presentar en esta; esto ayudará a visualizar un poco la estructura y la imagen que se le dará al trabajo para que el usuario interactúe con él al reproducirlo en el ordenador. También se tienen que indagar en la existencia o la posibilidad de crear elementos que pueden avudar a la información para que la aplicación cumpla su objetivo con el usuario, como pueden ser imágenes, sonidos, animaciones, etc., que muchas veces suelen ser realizadas por el mismo diseñador del producto multimedia

#### 1.5.1.2 Mapa de navegación

Las aplicaciones multimedia deben· de· seguir un método de navegación, esto se refiere a· la posibilidad de recorrer desde una pantalla principal, todas las otras pantallas de diferentes formas.

El desarrollador de la aplicación debe de plantear la manera en que se podrá acceder a las diferentes ventanas existentes dentro de esta y el usuario puede elegir la manera en que la recorrerá, limitándose a utilizar los métodos que estableció el.programador.

Ya que las aplicaciones deben ser atractivas y sencillas de recorrer, el realizador debe de tener en cuenta los métodos de navegación y acceso a la información, además de tenerlos muy claros para así elegir el más adecuado a su proyecto; para . esto se desarrolla un mapa de navegación a manera de esquema con el que se puede visualizar más fácilmente la manera en que el usuario podrá ir navegando e interactuando con la aplicación y su información.

Existen diferentes métodos de navegación. los cuales se pueden resumir en $^{11}$ :

*• Acceso lineal:* Se accede desde la primera hasta la última pantalla de una manera secuencial.

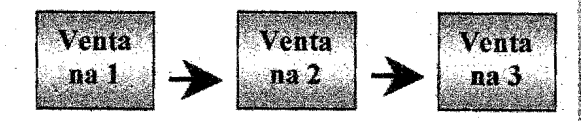

*• Acceso indexado:* Se va de una pantalla a otra usando las entradas de uno o varios índices. Es una especie de acceso secuencial a saltos.

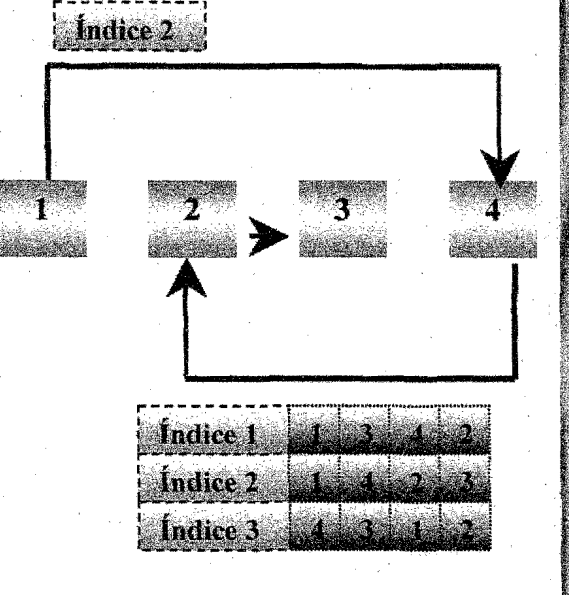

*• Acceso circular:* Al llegar a la última ventana, mediante un acceso lineal o indexado, se accede otra vez a la primera de una manera cíclica.

Ventana 1

Ventana 2

Ventana 3

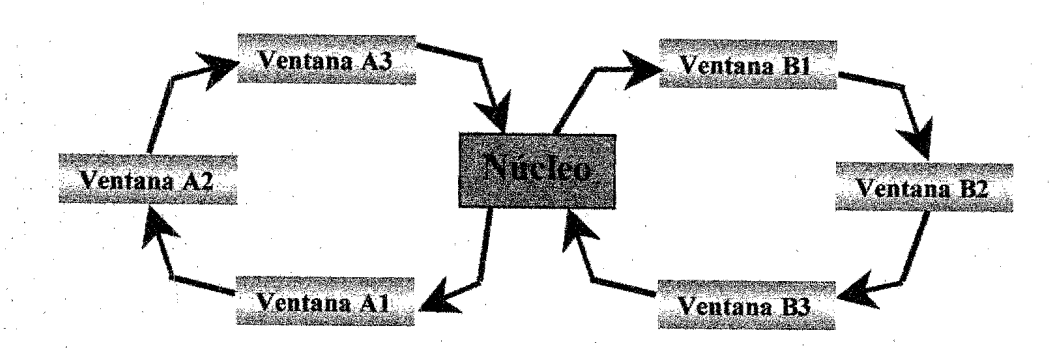

Ventana 5

Ventana 4

*• Acceso en estrella:* Desde cualquier ventana se puede acceder a las demás.

*• Acceso múltiple:* Es una combinación de todos los accesos anteriores.

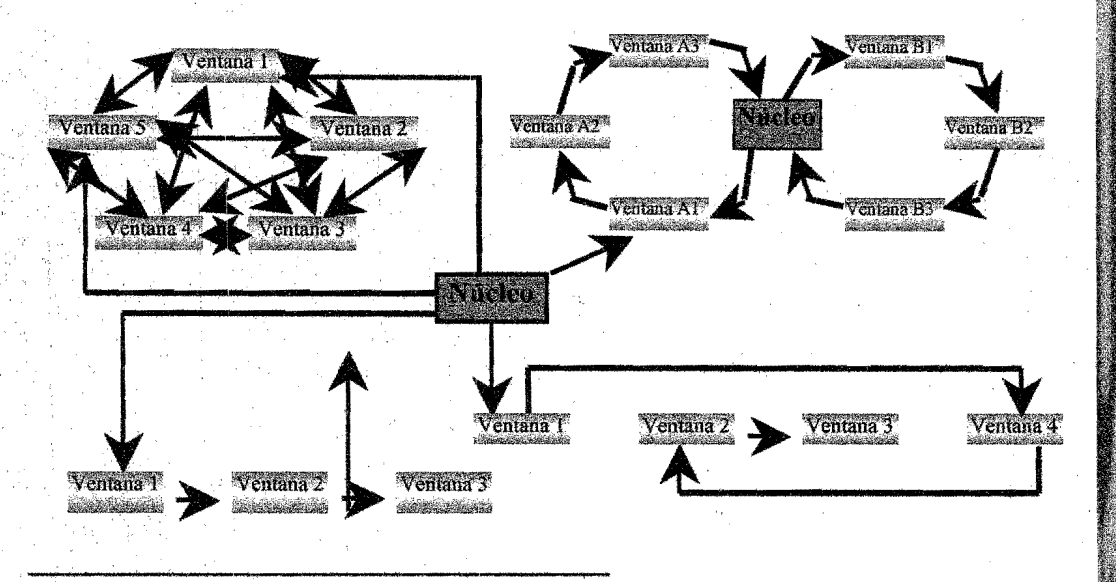

#### 1.5.1.3 Medios a utilizar

diseñador de aplicaciones EI multimedia cuenta con una gran variedad de medios que le avudan a concebir su producto final de una manera satisfactoria, cubriendo sus necesidades de producción y siendo estos el canal con que el realizador obtendrá los elementos necesarios para la creación y presentación de su trabajo.

Cuando se crea multimedia necesariamente se debe de tener en mente lo necesario para llevar a cabo lo que se desea; se tiene que elegir desde la plataforma en que se puede realizar una aplicación. tomando en cuenta la compatibilidad con otras tecnologías, hasta el software que permita la creación de los elementos que se requieren para el trabajo.

#### 1.5.1.4 Ruta crítica

El proceso de creación de un proyecto multimedia se puede desglosar en una serie de puntos básicos que serán los pasos a seguir para llevarlo a cabo o, en otras palabras, la ruta que nos va a llevar al desarrollo del mismo, coordinando desde el diseño de la interfaz/arquitectura hasta el desarrollo de contenidos y pruebas

finales. Estos pasos se pueden resumir de la siguiente manera:

- \* Preproducción: Abarcando desde concebir la idea, desarrollo de un plan de trabajo, determinar tiempos y presu-puesto, hasta los bocetos y prototipos.
- · Diseño de la interfaz.
- · Producción de contenidos: Creando los elementos de la interfaz
- Preparación de contenidos: Realizando el montaje de los elementos en la aplicación. realizando pruebas finales v presentación final del producto.

Este sería una ruta muy general para la planeación de un proyecto. sin embargo es solo lo que da pie para llevar una línea o un esquema de trabajo en el que pueden intervenir varios factores y en el cual pueden surgir algunos pasos intermedios que se deberán seguir dependiendo del tipo de producción y las necesidades de éste.

#### 1.5.2 Diseño gráfico del provecto

Se ha dicho que las aplicaciones multimedia deben ser fáciles de controlar y navegar en ellas, con facilidad de lectura visual, pero además deben ser atractivas para el usuario y deben llamar su atención para lograr que se interese y le agrade el hecho de interactuar con algo que sea de su gusto; es ahí donde entra el diseño gráfico del provecto.

Colores, imágenes, tipografía, son elementos hásicos de  $\log$ composición con que cuenta el diseñador para atraer la atención del usuario al momento de que éste se encuentre reproduciendo la aplicación y pueda decidir si continúa navegando en ella o simplemente no le interese, no por el tema o la información que contenga ésta, sino que simplemente no se tome la molestia de indagar o tan siquiera comenzar a verla. Para evitar lo anterior, primero se debe de tomar en cuenta el tipo de aplicación con que se va a trabajar, el tema que trata y el público a quien irá dirigido; esto servirá al diseñador para el tratamiento de la imagen que dará al trabajo y los elementos que puedan acompañar  $\mathbf{a}$ la. información para atraer al usuario; claro, no se pueden usar colores muy vivos o llamativos por ejemplo, para la presentación de un servicio funerario, o colores muy oscuros y fríos para un programa de entretenimiento para niños.

#### 1.5.2.1 Diseño de interfaz gráfica

La parte donde realmente entra el diseñador es de hecho prácticamente la más importante dentro de aplicación multimedia. una  $e<sup>1</sup>$ diseño de la interfaz gráfica, el centro de control de una aplicación. compone las piezas del texto. gráficos, sonido, animación y video en un entorno coherente y aunque no depende de ella que todo funcione correctamente, es la parte que primero llega al usuario y con la que está en contacto todo el tiempo, así que esta debe ser atractiva, intuitiva y fácil de utilizar

La interfaz es el punto en que los usuarios y el ordenador se ponen en contacto, transmitiéndose mutuamente información, ordenes  $\mathbf v$ formas de ver las cosas. Una buena interfaz aumenta la eficiencia y la productividad, reduce errores y tiempo de aprendizaje  $de$ la aplicación, también incrementa la aceptación del usuario.

Dentro de la interfaz. es importante que existan zonas que se mantengan fijas en la pantalla para que el usuario las identifique fácilmente: los botones deben aparecer agrupados de acuerdo a las acciones que tengan en común y de preferencia aparecer en los mismos

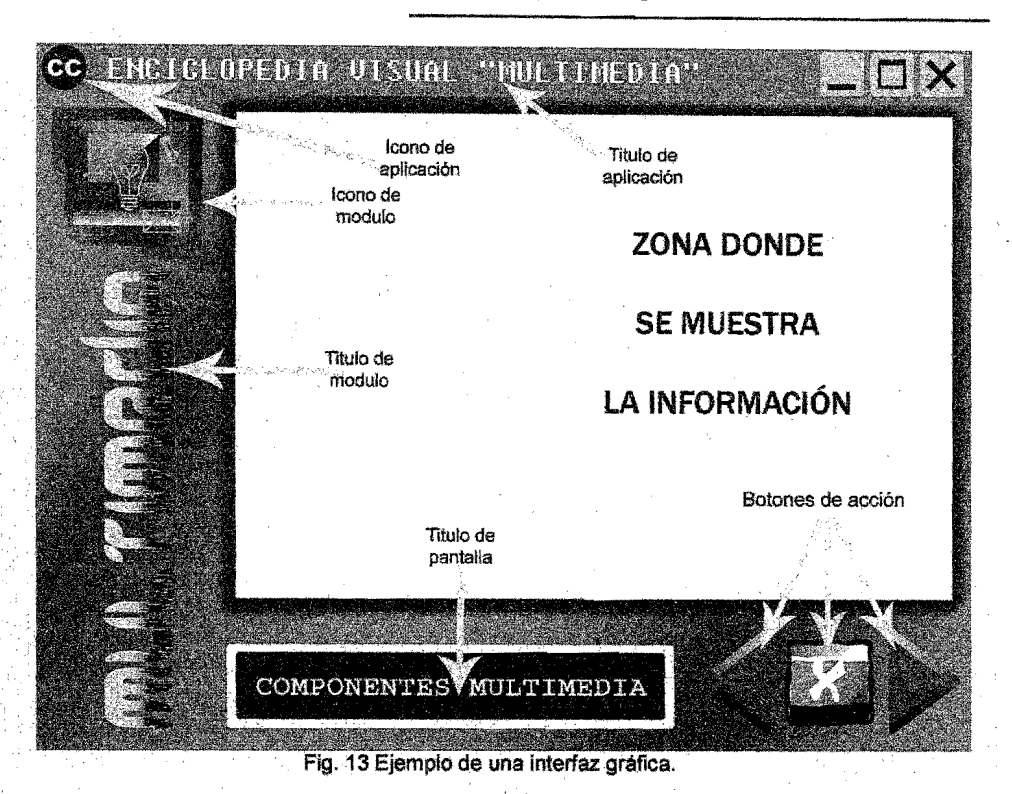

puntos de pantalla; es recomendable que las pantallas se identifiquen de acuerdo a su categoría y que exista un botón o botones que nos permita salir de la aplicación o avanzar y retroceder a las distintas ventanas.

Se deben definir los distintos enlaces o Zonas de la aplicación, y . los cambios que se presenten en la interfaz al realizar alguna acción, tomando en cuenta la disposición de elementos y la cantidad de enlaces que contiene.

La interfaz es una parte fundamental del éxito o fracaso de una aplicación.

#### **1.6 La producción multimedia**

Como ya se dijo, la planeación de un proyecto multimedia implica una serie de consideraciones que el realizador no puede pasar por alto, de lo contrario, se enfrentará a muchas limitaciones y dificultades al momento de la producción. Por esto se puede decir que no se puede realizar un producto multimedia sin el respaldo de una· metodología (establecida o propia del creador) o un esquema de trabajo apoyados de una investigación previa sobre los elementos o los medios que pueden

ayudar a la creación satisfactoria del trabaio.

Cada realizador posee o adquiere una forma de trabajo distinta, va que elige el método que le resulte conveniente y satisfactorio a sus necesidades de producción, sin embargo, muchos de los pasos en las estructuras que siguen los productores coinciden, por ejemplo la preproducción, la cual puede llegar a ser hasta molesta o fastidiosa para algunos, pero fundamental en todos los proyectos multimedia

La preproducción consiste en preparar o planificar el proyecto para empezar a realizar el trabajo en sí, esto incluye algunos pasos y consideraciones va mencionados, porque luego entonces ya se deberá tener claro y definido el tema en el que se trabaja. Dentro de este proceso de preproducción, es importante definir muy bien el mensaje que se pretende dar al usuario final, ya que en ocasiones la idea inicial no se plantea bien y no existe finalidad alguna en el proyecto. Para esto, se podrá realizar ya bien estructurado, un plan de trabajo con el que el productor tiene la opción de decidir qué es lo importante para el proyecto, tomando en cuenta el

mensaie.  $|a|$ audiencia  $\mathbf{V}$ eİ presupuesto.

El contenido es la parte esencial de las aplicaciones multimedia, es el texto, imágenes, sonidos, etc., que representan la información de manera precisa. Para que el contenido cumpla su objetivo en la aplicación, se deben de considerar los diferentes elementos que lo acompañarán y la relación entre estos; imágenes acordes al tema, música relacionada, información necesaria, etc. Si se cuenta reunida va la información, se tendrá una idea más o menos clara de la manera en que se presente y distribuya dentro de la aplicación; esto se puede plasmar en un diagrama de flujo el cual es un esquema visual de cómo se relacionan las diferentes partes del proyecto unas con otras y ayuda a visualizar de qué manera navegará el usuario con la interfaz.

Cabe mencionar que el diagrama se plantea como algo tentativo, pero es conveniente que se acerque a lo que será definitivo ya que los cambios y modificaciones pueden resultar dificultosos si se hacen a destiempo.

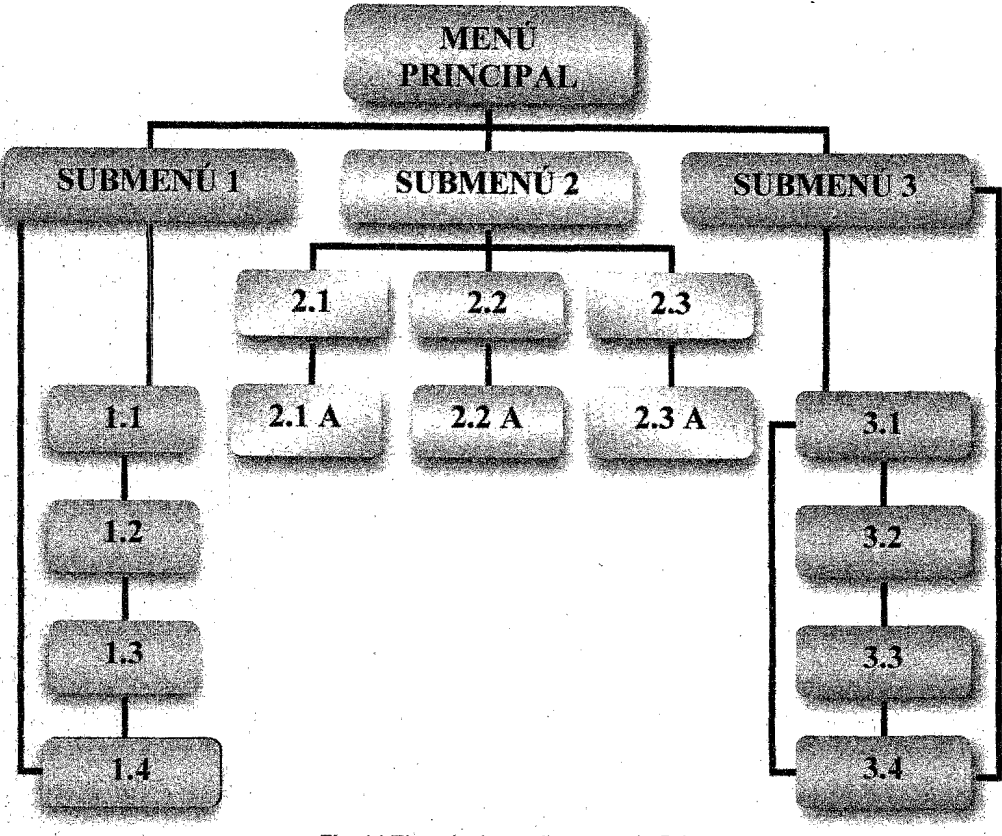

Fíg. 14 Ejemplo de un diagrama de flujo.

Establecida ya la manera en que se va a presentar la información de acuerdo al diagrama de flujos, se puede . entrar de lleno a la *producción* del proyecto, comenzando por los bocetos que ayudarán al diseño y realización de la interfaz; una vez ya diseñada y habiendo tomado en cuenta los enlaces, las áreas en que se realicen acciones, el lugar que ocuparán los botones. y los posibles cambios entre ventana y ventana, se recurre al software que permita la creación

de la. interfaz y las primeras ventanas; existen diferentes programas, con diferentes características, en que se puede diseñar una interfaz principai, desde programas de dibujo, hasta programas de animación, pasando por los que se· especializan en el diseño de páginas web, el productor entonces tendrá que elegir el que más le acomode a 10 que va a realizar.

Al tener resuelto esto, se puede entonces incluir la información gráficos, sonidos, animaciones, etc., que se requieren y que serán previamente creados, retocados, adaptados, manipulados o digitalizados, para montarlos dentro de la aplicación de manera que se relacionen y se apoyen unos a los otros para reforzar el mensaje que se difunde Todo esto con las especificaciones y características de cada uno de los elementos y sus diferentes formatos de acuerdo al uso que se les de en la aplicación y la manera en que sean presentados al usuario.

Otras consideraciones que se deben de tomar son el tamaño de la aplicación, los colores, la plataforma a utilizar y la compatibilidad de formatos de archivos para su intercambio y presentación.

Una vez que el realizador haya montado y organizado la información con todos los elementos complementarios, tendrá que enlazar las diferentes ventanas a las que se puede acceder dentro de la aplicación, así como establecer las acciones que se pueden realizar dentro de las ventanas, entonces se tendrá terminado el trabaio, pero de nada serviría si no funcionan los enlaces o si la información no está bien presentada, o si se ven mal las

imágenes y animaciones o el audio no se escucha. Por esto se realiza un test o prueba, la cual ayuda a corroborar el funcionamiento y desempeño de la aplicación, el realizador se convierte en usuario y navega por la aplicación probando todos los enlaces, botones, acciones e interactuando con la información presentada, esto se realiza para afinar o reparar los detalles que pasaron desapercibidos al momento de crearlo La realización  $\mathbf{d}\mathbf{e}$ mucho pruebas mede tomar tiempo, pero un error en el producto final es prácticamente irreparable y muy costoso.

Si las pruebas son satisfactorias y la aplicación está lista, entonces se genera un CD-ROM, un master que se utilizará para posteriormente generar las copias.

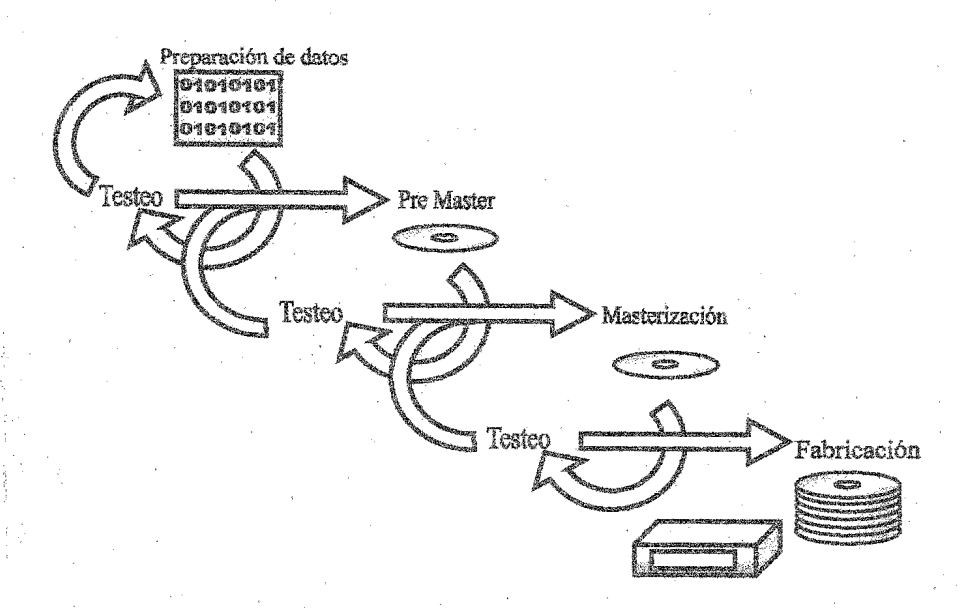

Fig. 15 Proceso de fabricación de las copias<sup>12</sup>.

"Multimedia requiere destreza, planificación y muchas herramientas. A pesar de todo se puede crear en un ordenador de sobremesa, con paciencia y duro trabajo. El desarrollo del proceso puede parecer largo y costoso y mucho

más largo y duro cuando se está realizando. Por otro lado cada segmento puede ir cambiando constantemente. Existe todo tipo de herramientas para lograr el tipo de cosas que se quieran realizar sin necesidad de grandes conocimientos de programación o de matemáticas. Se pueden ver resultados en unos pocos días y si el proyecto es muy

largo en unos cuantos meses."<sup>13</sup>

Los productores van adoptando procesos y técnicas de trabajo interactivo desarrollando  $a!$  $-ir$ más complejos provectos V adquiriendo experiencia dentro del campo multimedia.

# Capitalo 2.

Anteckentoapitalog.Coordination 

2. Antecedentes de la Coordinación de Comunicación Social del Municipio de Cuautitlán Izcalli

#### 2.1 H. Avuntamiento de Cuantitlán Izcalli

El municipio de Cuautitlán Izcalli se ubica al noroeste del Valle de México, en la porción centro-oeste del Estado de México, cuenta con una superficie total de 109.924 Km2. Sus colindancias son: al norte con Tepotzotlán: al sur  $con$ 

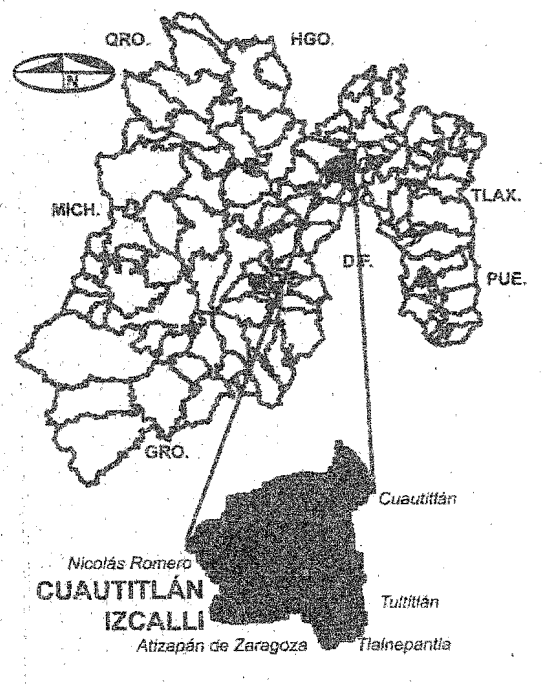

Fig. 16 Ubicación de Cuautitlán Izcalli.

Tlalnepantla de Baz y Atizapán de Zaragoza: al este  $con$  $10<sub>8</sub>$ municipios de Cuantitlán  $\overline{\mathbf{v}}$ Tultitlán, y al oeste con Nicolás **Romero** 

municipio presenta FI. una comunicación fluida con diferentes municipios y ciudades, a través de arterias regionales como son: Autopista México-Ouerétaro. México-Cuautitlán-Teoloyucan, Lechería-Chamapa-Toluca, Pról. Teotihuacan-Lago  $Av$ de. Guadalupe-Atizapán de Zaragoza, Lechería-Tepojacocarretera Nicolás Romero y Calzada de Guadalupe a Cuautitlán.

La designación del municipio se llevó a cabo a partir del Decreto  $50$ de la H XLV nímero Legislatura del Estado de México firmado el 22 de junio de 1973, que estipula que la denominación oficial del municipio número 121 del Estado de México es Cuautitlán **Izcalli** 

Las raíces etimológicas y los representativos símbolos del municipio de Cuautitlán Izcalli, son:

nombre del municipio de  $E1$ Cuautitlán Izcalli, tiene su origen en el idioma Náhuatl, y significa: Cuahuitl, árbol, titlán: entre, Iza: tu, Calli: casa. "Tu casa entre árboles".

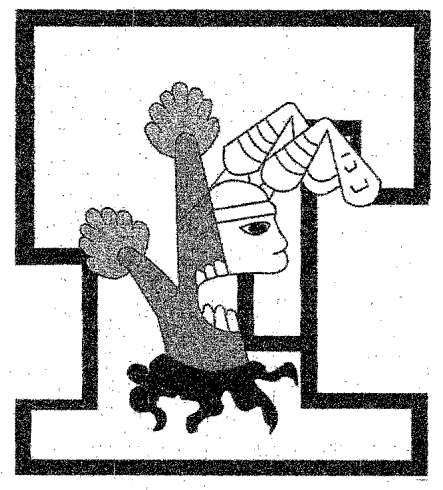

Fig. 17 Jerogilfico de Cuautitlán.

El jeroglífico de Cuautitlán está formado por un árbol" con una dentadura abierta al centro del tronco y significa "entre la cabeza"; los husos o malacates con el algodón son el glifo que representaba a la diosa Tlazelteotl, Diosa de los tejedores. Respecto a Izcalli se encuentra representada por las líneas que encierran el glifo de Cuautitlán, representando. una casa no, en un sentido particular sino en la relación que forma una población.

El estudio del origen del glifo de Cuautitlán Izcalli explicado por Manuel de Olaguíbel menciona que la representación de un árbol con el fonético "tlan" significa cerca, junto en los árboles o el bosque; además del fonético Cuautitlán, se aprecia una cabeza embijada

(pintada) con rayas negras verticales y dos malacates ó husos que servían para hilar encima de la frente, este signo procede tal vez de<br>las tribus chichimecas que las tribus chichimecas que establecieron un imperio en Cuautitlán; los otomíes llamaban a Cuautitlán "Ttza".

El gentilicio de los habitantes' de esté municipio es el de izcallenses en plural e izcallense en singular.

El escudo del municipio está formado por un triángulo color rojo, con las puntas redondeadas, en cuyo centro destaca un círculo blanco con ramificaciones hacia el centro de cada uno de los lados que forman el triángulo. En el centro formando una sola imagen aparecen integradas una letra "C" en color verde y una letra "1" en color negro.

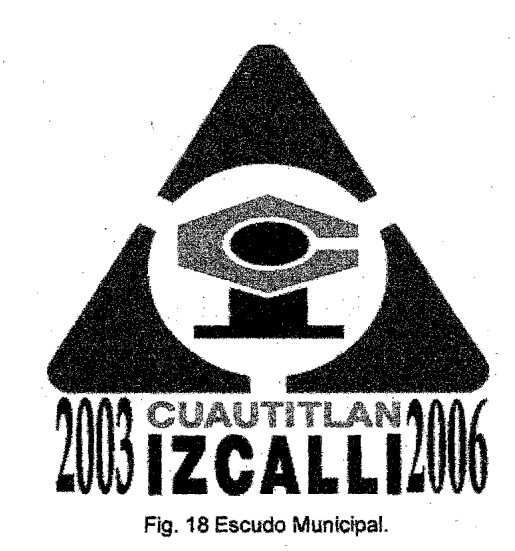

Antecedentes de la Coordinación de Com. Soc. del Mpio. de Cuautitlán Izcalli 33

En Ia parte inferior la leyenda "CUAUTITLÁN'~ en letras verdes e "IZCALLI" en letras negras.

El triángulo rojo representa la conjunción de los municipios de Cuautitlán. Tepotzotlán, y Tultitlán. cuyo territorio se segregó por decreto gubernamental para constituir el municipio 121 del Estado de México.

El CÍrculo blanco con ramificaciones dirigidas hacia el centro de cada lado del triángulo rojo, simboliza el desarrollo municipal que ha de servir de ejemplo para estructurar la planeación urbana integral de otras ciudades y municipios tanto del Estado de México, como del resto del país.

Las letras C-I unidas al centro en colores verde y negro, significan la integración de los esfuerzos y habilidades de los habitantes y gobernantes del municipio en tomo al proyecto de la ciudad del futuro y una vida mejor. Los colores verde. blanco y rojo representan la simbología de nuestra enseña patria.

La imagen institucional que describe gráficamente a la administtación del H. Ayuntamiento de Cuautitlán Izcalli 2003-

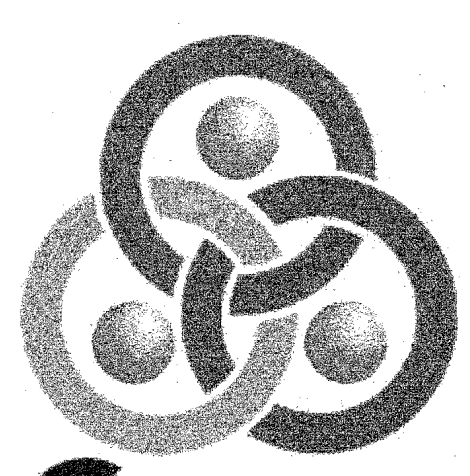

# **UAUTITUÁN** 2003-2006

Fig. 19 Logotipo administración 2003-2006.

2006, se conforma de la siguiente manera:

El logotipo o logosímbolo se constituye de tres aros entrelazados con tres esferas verdes al interior de cada aro. Debajo de esta conjunción de imágenes se 'inscribe el nombre del municipio y el periodo 2003- 2006 de la administración.

Los colores que se usan el logosímbolo son el amarillo, azul, verde y naranja que representan la diversidad social, ambiental, económica y política del municipio. El amarillo simboliza la fuerza de la naturaleza, a través de la luminosidad del sol, el azul los espejos del agua de Izcalli, el verde

simboliza los árboles entre la casa y las zonas verdes de la municipalidad, en tanto que el naranja orienta la actividad de una sociedad joven y en movimiento.

En su contenido gráfico los tres aros simbolizan la conjunción de igual número de municipios que cedieron territorio para conformar a Cuautitlán Izcalli. como еÌ municipio 121 del Estado de México. Por añadidura. los aros también representan una casa con árboles y los tres años del gobierno municipal.

Las esferas verdes por su parte, tienen una doble representatividad. Por un lado significan los árboles que establece la denominación y origen náhuati de la conjunción de palabras Cuautitlán Izcalli: "Tú casa entre árboles" y, por otra parte, representan a personas hermandadas (abrazadas a través de los círculos) dentro de un mismo símbolo y propósito.

El logotipo representa fraternidad, una vez que sus trazos son de unificación y solidaridad entre las partes que lo componen y que, visiblemente, muestran una fuerte interrelación humana.

En términos de modernidad el logosímbolo proyecta juventud, dinamismo y acción, lo cual va de acuerdo con la historia reciente del municipio y con un alto porcentaje de su población.

 $\mathbf{a}$ historia Municipal de Cuautitlán Izcalli comienza con sus antecedentes Prehispánicos. Esta región desde los tiempos prehistóricos hasta la historia antigua del México central contiene por lo menos diez mil años de evolución y riqueza indiscutible. Es esta zona por el año 1500 D. de C. el antiguo Valle de México albergaba en sus partes bajas un gran lago, de alrededor de 75 Km. de largo por 35 Km. de ancho que cubría una superficie de casi 3,000 km2. Por el Norte llegaba su orilla a la región que hoy ocupan Zumpango y Tecámac, hacia el Sur se extendía hasta las actuales poblaciones de Xochimilco y Chalco; por еI Oriente su límite hañaba  $128$ proximidades de Texcoco y por el Occidente. los alrededores de Tlalnepantla, Cuautitlán  $\mathbf{V}$ Tepotzotlán.

Existen diferentes puntos de vista distintos escritores que  $\mathbf{e}$ va investigadores han expuesto sus criterios respecto a los primeros pobladores en la región.

De acuerdo a algunos arqueólogos, en el período preclásico  $(2.500$  al 200 a. C.) se formaron las primeras aldeas que se desarrollaron por la manufactura  $\det$ cerámica y la agricultura; también se dice que los Otomies fueron los más antiguos pobladores de esta región y permanecieron en ella hasta los años 2,500 al 100 a. C. (período preclásico). Durante el periodo clásico se estableció aquí la cultura Teotihuacana, entre los años 100 al 700 d. C.

Considerando lo anterior, resulta difícil mencionar pues acertadamente el origen de los primeros pobladores de esta región, en donde actualmente se ubica Cuautitlán Izcalli, lo que sí se puede aseverar es que en este período preclásico, este municipio tuvo asentamientos humanos que heredaron valiosos vestigios, así lo demuestran los trabajos arqueológicos en la zona que, a pesar de ser escasos, se han realizado en el sitio de Loma Torremote ó Terremote (actual colonia Parques); que es una loma que bordea el río Cuautitlán.

Sin duda alguna la época clásica (200 al 759 d. C.) es una de las más importantes de esta zona ya que aquí es cuando la civilización teotihuacana alcanza su máximo esplendor influyendo en toda Mesoamérica incluvendo a las poblaciones de la región que hoy

comprende Cuautitlán Izcalli, es en Teotihuacan en donde se hallan las culturales raíces hásicas que posteriormente habrán de difundirse por toda la zona central de México.

La cultura que se asentó en esta región en el posclásico fue la chichimeca; para este fin los Anales Cuanhtitlán  $6 -$ Códice de. Chimalpopoca, ofrece una valiosa avuda, va que habla por excelencia del señorío de Cuauhtitlán, de la dinastía de sus gobernantes, de sus conquistas y desarrollo en general.

los chichimecas Hablar  $A_{\mathcal{C}}$ significa diferenciar entre las tribus bárbaras del norte y el pueblo indomable que fundó  $e^{f}$ asentamiento chichimeca-cuautitla-ลกิด acátl  $el$ 5. nense. en correspondiente al año 691 de la era cristiana tardó este grupo. trescientos sesenta y cuatro años, desde que salieron del lugar mítico de Chicomóztoc hasta que se asentaron en Cuautitlán; de acuerdo a los Anales de Cuauhtitlán ya estaban los chichimecas instalados en este región cuando los toltecas fundaron Tula.

Con la derrota y caída de México-Tenochtitlán en 1521, el Imperio español ejerció su poder en las regiones recién conquistadas, con este hecho, el encuentro de dos

35

culturas adquirió un tono especial y único en la región, principalmente por la gran influencia que el aspecto religioso ejerció.

Hernán Cortés. encomendó el poblado de Cuautitlán a Don Alonso de Ávila y éste a su vez a su hermano Gil González, en este sentido esta región fue de las más importantes ya que las tierras del altiplano eran las de aquellos grupos que tenían la más alta densidad de población y por ende aquellas donde la tributación podía desarrollarse mejor.

Cuando Alonso de Ávila y su hermano murieron, el poblado pasó a ser administrado directamente por la Corona Real. De acuerdo a un censo efectuado alrededor del año 1570, la región de Cuautitlán resultó ser la quinta mas poblada al reportar una población de 10,600 familias motivo por el cual contó Alcalde Mavor.  $com$  $\mathbf{u}$ un escribano real y público los cuales eran elegidos anualmente hasta mediados del siglo XX; resalta la producción de cerámica, la gran extensión de sembradios de maguev abastecedores del mercado de pulque, tanto en la región como en la Ciudad de México.

Existe un relato de un autor desconocido el cual describe la forma de vida en aquella época, escrito en 1792:

> "Cuautitlán (1792) jurisdicción circundada por las de Tacuba, San Cristóbal Zumpango, Tula v Xilotepec se compone de 20 pueblos 16 Haciendas 15 ranchos v diferentes rancherías su terreno es muy fertil v agradable v no faltándole agua se logran temprano cosechas de maíz y trigo en abundancia a lo que se puede añadir el pulque cuyo ramo deja anualmente al Rey 28 pesos. La jurisdicción aunque de corta extensión está bien poblada se comercia principalmente en la fábrica de ollas y tinajas que se llevan a México y a otras partes del Reino, cuva industria les facilita una cantidad tan crecida como 1,000 pesos al año.

Cuatro curatos componen la jurisdicción a saber Cuautitlán, Teoloyucan, Tepozotlan y Huehuetoca la cabecera del primero esta situada a 6 leguas al N 8 N. O. de México, el segundo a legua y media al N 5 N. O. del primero, el tercero a legua y media al N. O. del mismo, y el cuarto a cuatro leguas también al N 5 N. O. del primero, de su cabecera.

36

Antecedentes de la Coordinación de Com. Soc. del Mpio. de Cuautitlán Izcalli

A la entrada de Cuantitlán hay un puente que llaman el partidor en el camino que sale para México paso indispensable para todos los efectos que vienen de tierra adentro; este pasaje en tiempo de aguas se pone tan perdido que ha llegado el caso que a un coche que bajaba para la capital se le ahogaron las mulas, los arrieros y caminantes son innumerables los daños y perinicios que

experimentan, para remedio de ese daño es indispensable construir una calzada de 200 varas que podrá tener un costo de novecientos o mil pesos.

Así como he notado que los indios de otra partes son ciudadanos y recelosos de que se hallen en el mejor estado los ornamentos y todo lo demás perteneciente al culto divino, en Cuautitlán es al revés, nada tienen, la iglesia que es hermosa y capaz está rajada por la bóveda, el curato se halla todo apuntalado y no será extraño que con las muchas aguas se venga un día abajo sepultado la mucha gente que habría en el. Lo mismo digo de las Casas Reales que se hallan muy maltratadas que necesitan y un reparo que se ascenderá a 600 pesos; la cárcel sobre todo tiene dos defectos capitales pues

debiendo ser este edificio hecho mas para la seguridad de los delincuentes que para castigarlos, he visto que es de adobes y que en días pasados con un simple hueso hizo un gran aguiero por el cual se huyeron siete reos de consideración. Cuautitlán es como nadie ignora un pueblo situado en el Camino Real de tierra Adentro y pos consiguiente se reciben en el por cordillera continuos reos, de los cuales es imposible que pueda responder el justicia si la cárcel permanece en ese estado"<sup>1</sup>.

37

La historia de esta región en la época independiente es relativamente escasa, sin embargo puede mencionarse que en el periodo de la guerra de Indepen-dencia, a efecto controlar los españoles - la de participación de los "rebeldes" en la contienda, se emitió una proclama sub-delegado de Cuautitlán del ofreciendo la gracia del indulto a todo aquel de perteneciera a su jurisdicción y que participara en el movimiento.

Hacia principios de la década de los 70's, la Ciudad de México se enfrentaba a un rápido crecimiento demográfico, el cual representaba un problema en casi todos los aspectos. Ante esto, Cuautitlán Izcalli florece con el reto de constituirse en una ciudad capaz de

población del área metropolitana y absorber la expansión de la que no frenara el desarrollo y el progreso tanto de la Capital de la República como del centro del país.

Para desarrollar este ambicioso provecto urbanístico, fue necesaria separación territorial de 3 la l municipios circundantes, Cuautitlán de Romero Rubio (hoy Cuautitlán, México), Tepotzotlán y Tultitlán.

Así, el 31 de julio de 1971, se colocó la primera piedra de la fundación de Cuautitlán Izcalli: tres meses después, el 23 de octubre de 1971, por medio de un Decreto del Gobierno Estatal, es creado el Organismo Descentralizado del Estado de México (O.D.E.M.) por lo que el municipio fue conocido como Cuautitlán Izcalli ODEM.

En sus inicios Cuautitlán Izcalli contaba con una infraestructura que consistía en la autopista México-Ouerétaro, dos carreteras auxiliares y las líneas de ferrocarril Méxicoasí mismo Ciudad Juárez se contaba con suficiente energía eléctrica, un gasoducto y un inmenso territorio de tierra agrícola. De este modo las obras básicas para albergue a dar sus futuros pobladores dieron comienzo, el diseño urbano dotó a la primer etapa de la ciudad de las áreas verdes y zonas de recreo, así mismo se construía el primer tanque de almacenamiento de agua con capacidad para 25 millones de litros que dotaría del líquido vital a la ciudad, los trazos de las primeras calles se revestían de asfalto, se electrificaron las manzanas y se monumentales instalaron las tuberías de drenaje.

El primero de mayo de 1972, el Presidente de la República, Lic. Luis Echeverría Alvarez, hizo la entrega simbólica de las primeras doscientas veinticinco casas, pero no fue sino hasta el 21 de agosto de 1972, cuando el Director General Cuautitlán Izcalli de ODEM. entregó las llaves de las primeras 227 casas a maestros normalistas de la entidad.

primeras personas Las que fungieron como autoridades de Cuautitlán Izcalli fueron:

- Presidente Lic. Gabriel Ezeta Moll.
- Síndico Prof. Eduardo Aguirre Sánchez
- 1er. Regidor C. Donasiano Noguez Correa<br>2<sup>o</sup>. Regidor C: Leopoldo Franco
- ø. Hernández
- 3er. Regidor Profa. Ma. Guadalupe Alcántara
- Juez Menor Mpal. Prof. Raúl Reyes Gutiérrez.

Los Presidentes Municipales de Cuautitlán Izcalli han sido los siguientes:

- 1973·1975 Lic. Gabriel Ezeta Moll
- 1976-1978 Lic. Cuauhtémoc Riojas Guajardo
- 1979-1981 Lic. Roberto· Pineda Gómez
- 1982-1984 Lic. Juan Manuel Tovar Estrada
- 1984-1987 Lic. Lorenzo Vera Osomo
- 1988-1990 Lic. Axel García<br>Aguilera(C. Francisco Espinosa Aguilera $(C.$  Francisco Hemández Presidente interino por Ministerio de' Ley).
- 1991-1993 Lic. Mucio Cardoso Beltrán(Lic. Gaspar Caballero Campos Presidente Municipal por Ministerio de Ley).
- 1994-1996 Lic. Fernando Alberto García Cuevas (Prof. Víctor Manuel Contreras Ruíz Presidente Municipal por Ministerio de Ley).
- 1997-2000 Líe; JuUán AnguJo GÓngora(Lic. Gilberto Campos Castañeda Presidente Municipal por Ministerip de Ley).
- 2000-2003 Ing. Fernando Covarrubias Zavala

#### 2~2 **Palacio Municipal**

Durante la administración 1976- 1978 se construyó el Palacio Municipal ubicado en Avenida Primero de Mayo # 100, Colonia Centro Urbano; 58642500.

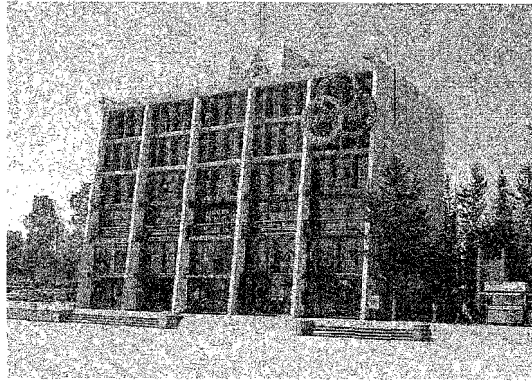

Fig. 20 Palacio Municipal.

Las diferentes dependencias en que se conforma el Palacio Municipal son las siguientes:

Presidencia

Comunicación Social Contraloría Interna Coordinación Municipal de la Mujer DIF Dirección de Administración Dirección de Desarrollo Económico Dirección de Desarrollo Social Dirección de Desarrollo Urbano Dirección de Ecología Dirección de Gobierno Dirección de Jurídico Dirección de Obras Públicas Dirección de Protección Civil y Bomberos Dirección de Seguridad Pública Dirección de Servicios Públicos Dirección de Sistemas Dirección de Tránsito Municipal MAVICI Operagua Secretaria de H. Ayuntamiento Subdirección de Educación, Cultura y Deporte Tesorería Municipal

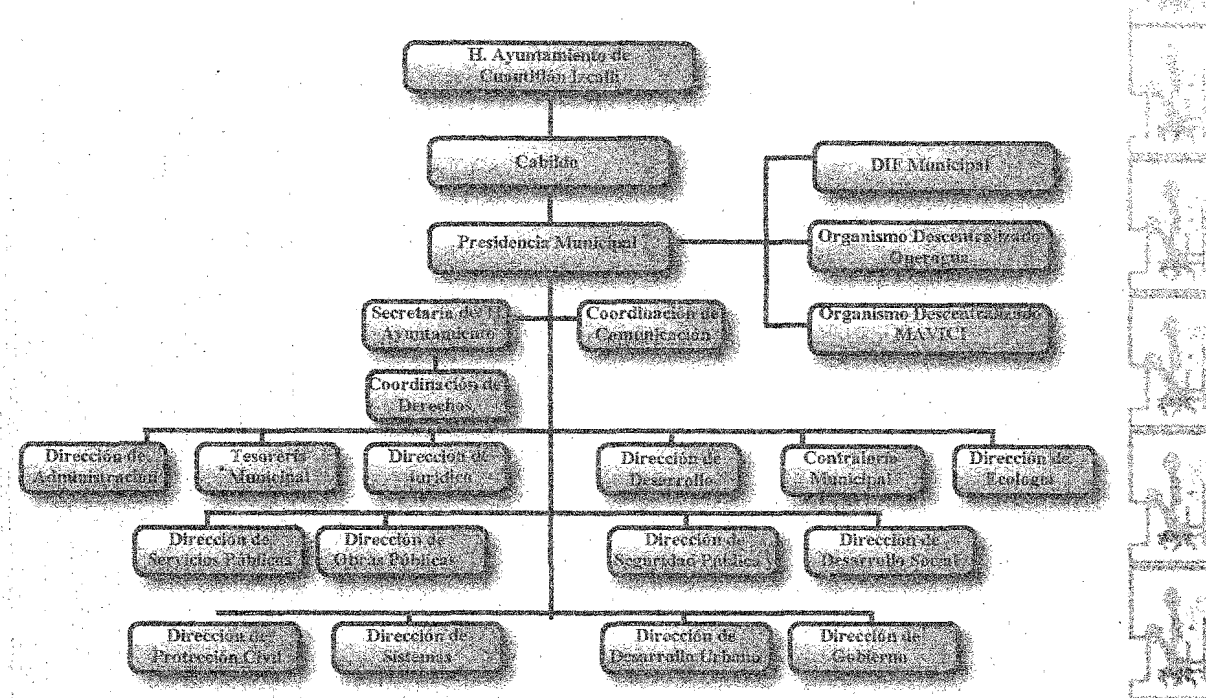

Fig. 21 Organigrama del municipio.

#### 2.3 Coordinación de Comunicación Social

tarea principal  $1a$ de  $1a$ Coordinación de Comunicación Social es difundir los programas y acciones de gobierno municipal, en coordinación con las diferentes áreas de la administración.

#### 2.3.1 Funciones

La coordinación de Comunicación Social investiga y genera información de interés para la comunidad izcallense de forma oportuna y veraz, y promueve la interacción y el vínculo entre el gobierno y la comunidad a través

herramientas de  $125$ de lя comunicación, todo esto con una visión humanista y honesta hacia la población que requiere de sus servicios para que ésta perciba una de cambio actitud v quede satisfecha; corrobore que se labora con transparencia y con una norma ética basada en la responsabilidad social, la objetividad y la calidad de servicio, además de que se perciba a la coordinación como un área de imagen gubernamental respetuosa de todas las formas de pensar.

<del>nomensko i</del>n man

.<br>Viimaanist

**economic** 

no sanao

Las funciones de la coordinación se materializan en la realización de boletines de prensa, gacetas informativas, analisis de información, conferencias de prensa y

Antecedentes de la Coordinación de Com. Soc. del Mpio. de Cuautitlán Izcalli 41

fortalecer la imagen de  $1a$ Administración  $2003 - 2006$ 

La coordinación se integra por las subcoordinaciones de Información v Medios: Síntesis v Monitoreo; Diseño e Imagen, así como del departamento de Comunicación Interna y Relaciones Públicas.

La Subcoordinación de Información y Medios se encarga de efectuar los boletines de prensa de la actual administración, conferencias de prensa. perifoneos. entrevistas gestionadas en Radio y Televisión, spots de radio y enlaces directos con los diferentes Medios de Comunicación.

La Subcoordinación de Síntesis y Monitoreo elabora las síntesis tanto matutinas como vespertinas, monitoreo en televisión y radio, para un análisis realizar de  $1a$ información y efectuar informes mensuales

La Subcoordinación de Diseño e Imagen realiza la creación de conceptos y diseños de la actual administración, edición y diseño de distintas publicaciones, como los son periódicos, trípticos, publireportajes, así como mantas y pintas de bardas, para anunciar actividades y programas del mismo Ayuntamiento.

El Departamento de Comuni-Interna cación **Relaciones**  $\bar{\textbf{V}}$ Públicas realiza actividades enfocadas a la integración de quienes conforman la administración 2003-2006, así como visitas a empresas, instituciones educativas v culturales, con la intención de establecer puentes con las diferentes áreas que integran  $-e<sup>1</sup>$ Ayuntamiento. También se encarga publicación del de la boletin "Cabildos", la cual tiene como objetivo informar de las actividades del Ayuntamiento, además de medios  $de$ generar **otros** comunicación interna.

Dentro de las funciones que realiza cumple los siguientes objetivos:

- Servir de vínculo entre comunidad v gobierno.
- Generar información trascendente para la comunidad.
- Vincular a las dependencias gubernamentales.
- Vincular al Ayuntamiento y sus organismos descentralizados.
- Vender información a medios de comunicación locales y nacionales
- Dar seguimiento a la información que se genera en el Municipio.
- Prever información. .. investigaciones y problemas.
- Mantener relaciones sanas con .. medios de comunicación.

La Coordinación tiene un horario de atención de Lunes a Viernes de 7:00 a 22.00 horas y Sábados y Domingos de 7:00 A 15:00 horas,

2.3.2 Misión

está ubicada en Avenida Primero de Mayo # 100, tercer piso, Colonia Centro Urbano, C. P. 54700. Teléfonos:

Subcoordinación de Información y Medios: 58.64.25.25 Ext.: 5400. Oficina del Coordinador de Comunicación Social: 58.64.25.26 Ext.: 5401

Subcoordinación  $\rm{de}$ Síntesis  $\mathbf{V}$ Monitoreo: 58.64.25.27 Ext.: 5402

Correo Electrónico: adelriog@cizcalli.gob.mx

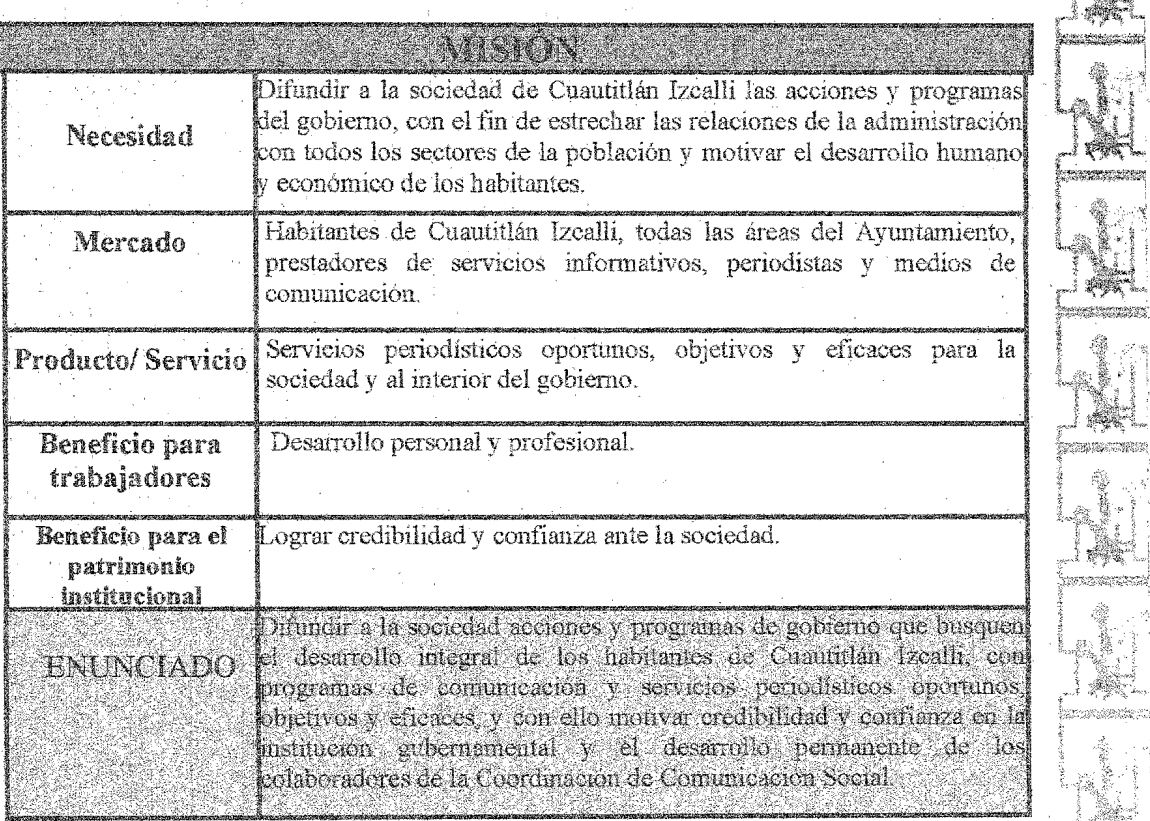

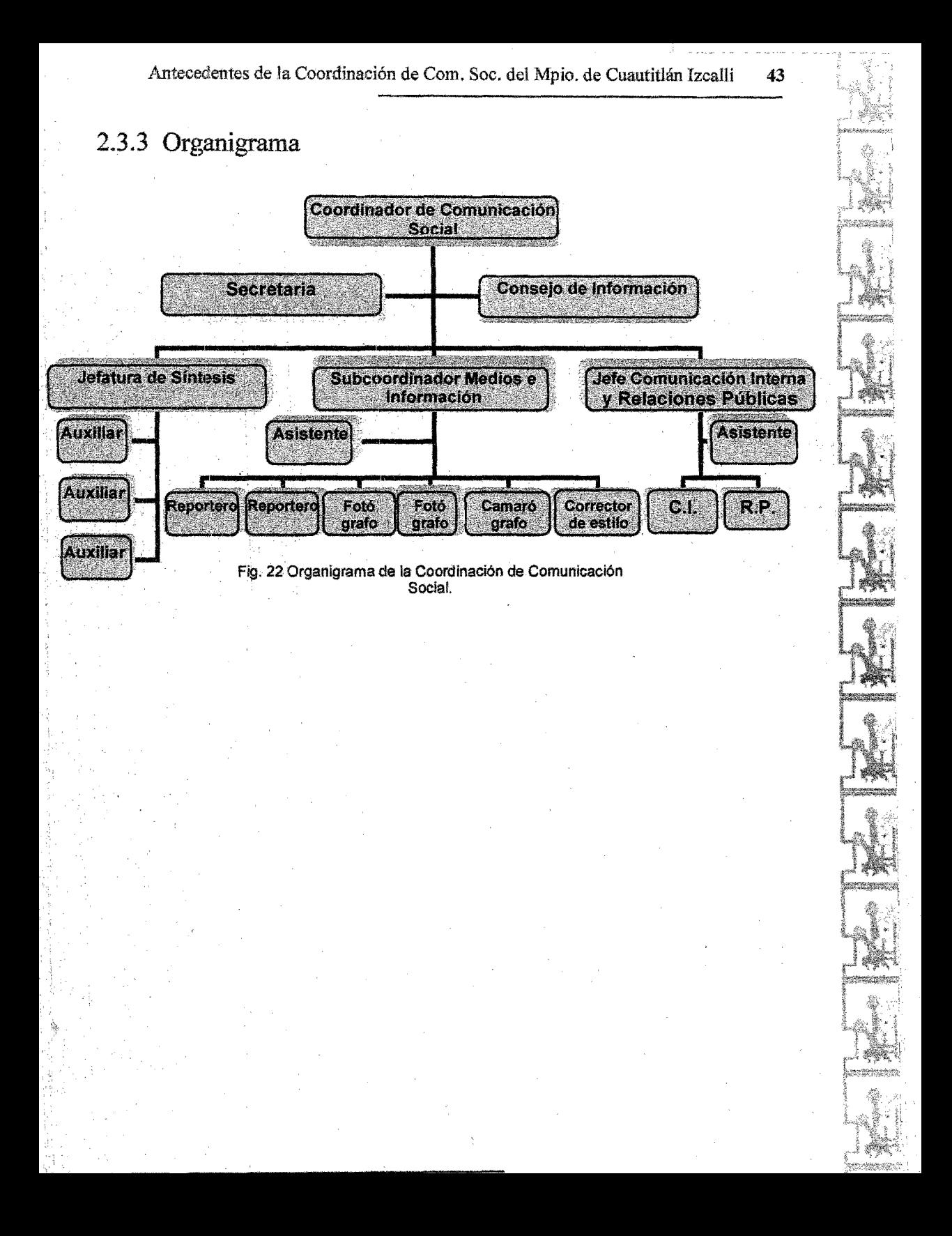

#### 3. Desarrollo del provecto

#### 3.1 Metodología del Modelo General del Proceso ില Diseño (UAM Azcapotzalco)

El Modelo General del Proceso de diseño<sup>1</sup>, desarrollado por la División de Ciencias y Artes para el  $de$   $1a$ I Iniversidad Diseño. Autónoma Metropolitana Azcapotzalco, surge con el objeto de definir una alternativa metodológica para al diseñador

El modelo busca un nacionalismo en el campo del diseño haciendo al mismo tiempo una crítica de los modelos vigentes del proceso de diseño. Este modelo tiene como base la agrupación de disciplinas en un mismo concepto: diseño agrupado o diseño unificado.

El proceso que sigue este Modelo General está compuesto por cinco fases que pueden ser susceptibles a la evaluación y retroalimentación:

- Caso
- Problema
- Hipótesis
- Proyecto
- · Realización.

#### $311$  Caso

"El caso trata los fenómenos sociales desde  $\mathbf{a}$ interdisciplinariedad y de aquí surge una propuesta de diseño que abarque una formulación integral."<sup>2</sup>

coordinación Así.  $1a$ de Comunicación Social del municipio de Cuautitlán Izcalli no cuenta con una recopilación de su información de manera ordenada ni con alguna forma de presentarla o facilitarla a los diferentes medios o personas que la solicitan, perdiéndose en diferentes sentidos, información y tiempo.

#### 3 1.2 Problema

"El problema estudia el fenómeno desde los objetivos v condicionantes teóricas del diseño. El caso se presenta como un problema de diseño con las exigencias determinadas para un área de trabajo"<sup>3</sup>.

En este caso, la coordinación de Comunicación Social presenta un problema de divulgación que afecta su imagen como dependencia de gobierno e institución ya que la gente muchas veces no conoce los servicios que otorga y las funciones que realiza este departamento y la información que tiene y presenta a

las personas que la requieren se encuentra en una serie de fotocopias, las cuales muchas veces encuentran  $en$ desorden se  $\alpha$ incompletas y presentan la información de una manera monótona. lineal y solo se ayuda de unas pocas imágenes en blanco y negro y un organigrama, lo cual es poco  $\alpha$  atravente  $\nu$ en algunos casos molesto para el receptor recibir así un mensaje.

#### 3.1.3 Hipótesis

Referente al desarrollo de la mayor cantidad de alternativas para los requerimientos del problema y con esto agotar posibilidades para elegir la que cuente con mayores aptitudes. Para definir las alternativas se analiza la significación en el sistema semiótico, la estructura en el funcional, la definición de elementos en el constructivo y los costos e implicaciones en el económico-administrativo.

Así pues, la elaboración de una presentación multimedia interactiva avudará  $\mathbf{a}$  $1a$ coordinación a proporcionar su información completa y conjunta de manera rápida y fácil permitiendo el conocimiento pleno de las acciones que realiza y resolviendo su problema de forma efectiva y dinámica.

#### 3.1.4 Provecto

Conformado por dos partes: en la primera desarrollan se planos. maquetas y simulaciones en un conjunto integral; en la segunda se confrontan con lo propuesto en la hipótesis.

Para la realización de un proyecto de diseño y como ya se ha mencionado, se requiere plantear y definir de forma clara el problema de diseño que se presenta en el caso; teniendo ya esto claro y después de haber planteado una solución, se tiene que llevar a cabo una investigación la cual ayude a la implementación buena de  $1a<sub>s</sub>$ técnicas y materiales con que cuenta el diseñador para poder realizar el proyecto que resolverá el problema.

Al haber definido la realización de una presentación multimedia como solución al problema de diseño que presenta la Coordinación de Comunicación Social del Municipio de Cuautitlán Izcalli, se tiene que realizar y analizar toda una investigación para así obtener los datos necesarios para comenzar con la producción del proyecto (véase capítulo 2).

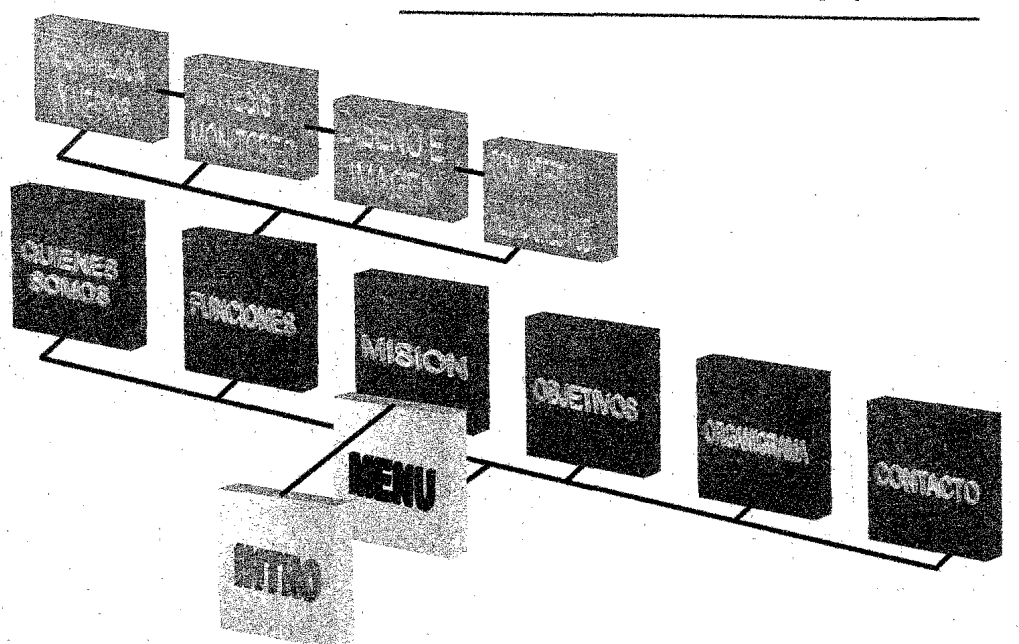

Fig. 23 Diagrama de flujo del proyecto.

Con esta información va sintetizada y delimitando bien lo que se pretende difundir, se puede empezar a· estructurar el contenido del proyecto y a esquematizar la forma en que se presentará. Para esto se hace un diagrama de flujo o mapa de sitio en el cual se muestre la manera en que el usuario puede acceder a la información a través de las diferentes ventanas con que cuenta la presentación dependiendo de la cantidad de información que vaya a contener.

Posteriormente, se empezará con la creación de bocetos para defInir el diseño de la interfaz gráfica o la ventana dentro de la cual se manejará la información,

Esto, tomando en consideración las especificaciones a que debe estar sujeto el trabajo en función de los requerimientos del cliente, como pueden ser colores instituciomiles, alguna imagen ya establecida, o distintos elementos que se deberán implementar de acuerdo a la preferencia necesidades del usuario.

En el caso de la presentación multimedia que se va a realizar, se encuentran especificaciones acerca del uso de los colores institucionales pertenecientes a la administración del Municipio de Cuautitlán Izcalli 2003-2006, como son el azul, naranja, amarillo y blanco; así como el manejo del escudo y logotipo del municipio y la administración respectivamente.

Para la realización del trabajo se requieren distintos componentes que avudan a la realización de un provecto multimedia interactivo como son el hardware que avuda a creación de los elementos  $1a$ multimedia v que es donde se reúnen los medios digitales para su conformación en el proyecto, estos son un ordenador o computadora. escáner. cámara  $\mathbf{u}$ digital. dispositivos de audio, etc.; por otra parte el software con el que se estructura y dar forma a lа presentación buscando desarrollar la interactividad hacia el usuario, en este caso se trabajará con Flash MX para crear la presentación como tal. Adobe Photoshop para Īя manipulación de imágenes  $\mathbf{V}$ fotografías, Sound Forge para la edición de sonidos y Adobe Ilustrador para la creación de. gráficos.

A partir de esto, y habiendo concebido la idea de realizar una introducción que servirá como preámbulo de lo que se va a presentar, se plantea lo que se va a mostrar en esta entrada y la secuencia de la misma para seguirla paso a paso. Se comienza con la idea de presentar el logotipo y el escudo con el nombre de la

coordinación para hacer referencia primero que se trata del Municipio de l Cuautitlán Izcalli v de la Coordinación  $\overline{d}$ e Comunicación Social de lo que se va a exponer.

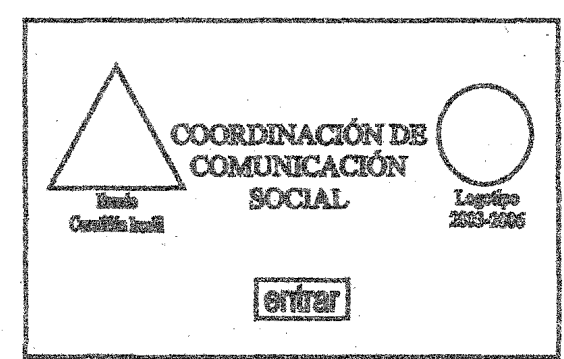

La página principal desde donde el usuario podrá acceder a cualquier parte de las que se conformará la presentación, se desarrolla de la siguiente manera.

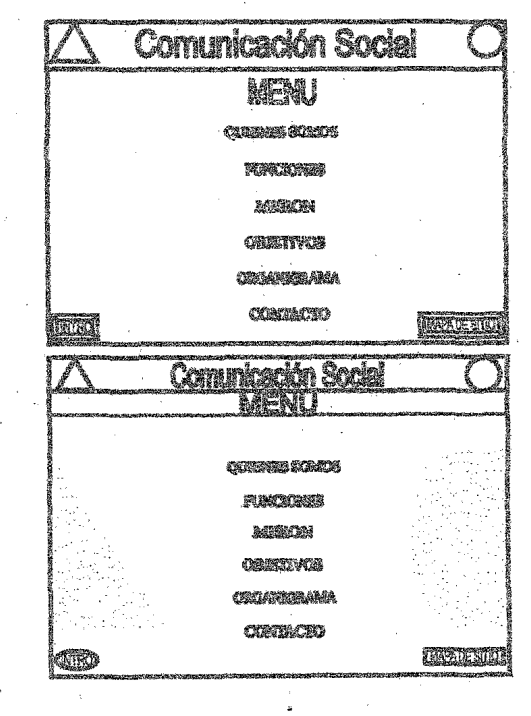

Desarrollo del proyecto 49

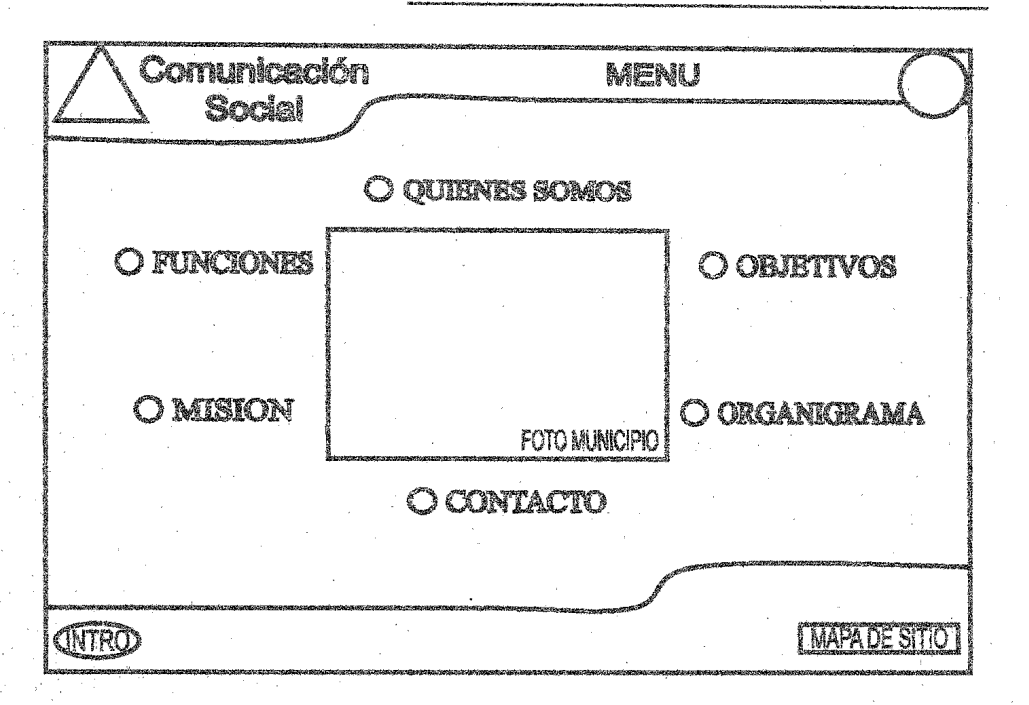

La interfaz gráfica en donde el usuario encontrará presentada la información de manera clara y ordenada, y donde podrá interactuar con la misma y manejarla a su antojo, se diseñará de manera que la información y las ventanas resulten atractivas y funcionales para el manejo adecuado y ordenado de la información, bajo las descripciones de colores, imágenes y contenido requeridos por la institución.

En esta interfaz se mostrará la información de. Îа  $\mathbf{a}$ cerca Coordinación en distintas ventanas que estarán entrelazadas con las demás pantallas v así hacer partícipe al usuario dentro de la interactividad al poder acceder de la forma que se desee o requiera.

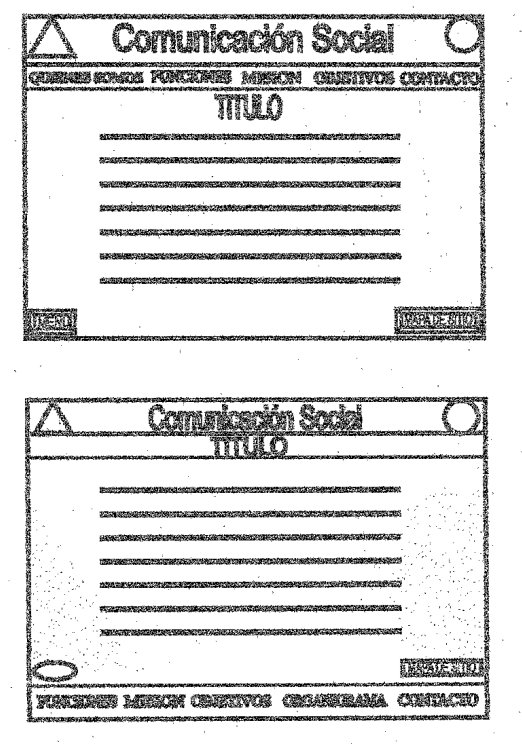

TITULO

 $\mathbf a$ aaaaaaaaaaaaaaaaaaaaaaaaaaaaaaaaaa $\mathbf a$ aa $\mathbf a$ aa $\mathbf a \cdot \mathbf a$ aa $\mathbf a \cdot \mathbf a$ aa  $\mathbf a$ aaaaaaaaaaaaaaaaaaaaaaaaaaaaaaa $\mathbf a$ aaa $\mathbf a$ aaaaaaaaa $\mathbf a$  $\bm{a}$ aaaaaaaaaaaaaaaaaa $\bm{a}$ aa $\bm{a}$ aaaaaaaaaaaaaaaaaaaaaaaaaaa $\bm{a}$  $\mathtt{a}$ aaaaaaaaa $\mathtt{a}$ aa $\mathtt{a}$ aa $\mathtt{a}$ aaaaaaaaaaaaaa $\mathtt{a}$ aaaaaaaaaaaaaaaaaaa $\mathtt{a}$ 

#### O MOSICN O FUNCIONES O CONTACTO O OBJETIVOS O ORGANICRAMA

Para enlazar cada ventana con las demás en las pantallas de contenido, se establecerán botones que serán el vínculo entre cada una con las demás.

Comunicación

Sondal

#### 3.1.5 Realización

Es la producción material de la forma propuesta.

Teniendo ya las especificaciones de contenido, un mapa de flujo en el cual se esquematice la manera en que el usuario va a navegar dentro de la presentación y los bocetos definitivos del diseño de la interfaz gráfica, se puede dar paso a la realización del proyecto.

Para esto, se requiere el manejo del software en el cual se dará estructura a la presentación, que en este caso es Macromedia Flash MX. el cual es un programa básicamente para la producción de animaciones 2D y en el cual se puede  $d$ ar movimiento  $a$   $\log$ elementos que se manejen dentro de este, así como complementarlos con música, sonidos, botones de acción etc.

**TMAPATE SITIO** 

Aquí se desarrollará inicialmente el intro que aparecerá al abrir la presentación y en el cual se van a presentar el escudo y el logotipo del municipio y de la administración respectivamente, así como el nombre de la Coordinación y un

botón para acceder al menú principal, todo esto enmarcado con de fotografías del municipio.

Primero se empezará a formar el escudo del municipio por partes, surgiendo los triángulos que lo enmarcan por los lados y girando, inmediatamente aparecen en su lugar las letras del centro y el nombre del municipio entran por un costado, hasta que esté completo, luego se presentará el logotipo de la administración, el cual también se presentará por partes, primero los tres círculos que emergerán del centro girando y creciendo, luego el nombre Cuautitlán aparece debajo de ellos y después la palabra Izcalli aparecerá parte por parte de manera que se simule la escritura de la palabra; por último y hasta abajo

del logotipo se presentan los años de la administración 2003-2006 los cuales aparecerán número por número para así terminar de formarse.

Después de presentar los dos elementos que identifican al municipio, se pondrá el nombre de la dependencia, en este caso, la<br>Coordinación de Comunicación Coordinación de Social que estará en medio del escudo y logotipo e irá apareciendo en su lugar, con letras mayúsculas en color azul; al mismo tiempo irán apareciendo las imágenes deslizándose en la parte superior e inferior de la pantalla. Al terminar esto, surgirá centrado en la parte inferior de la pantalla, el botón que dará acceso al menú principal y a la presentación en sí, el cual se identificará por la palabra "entrar".

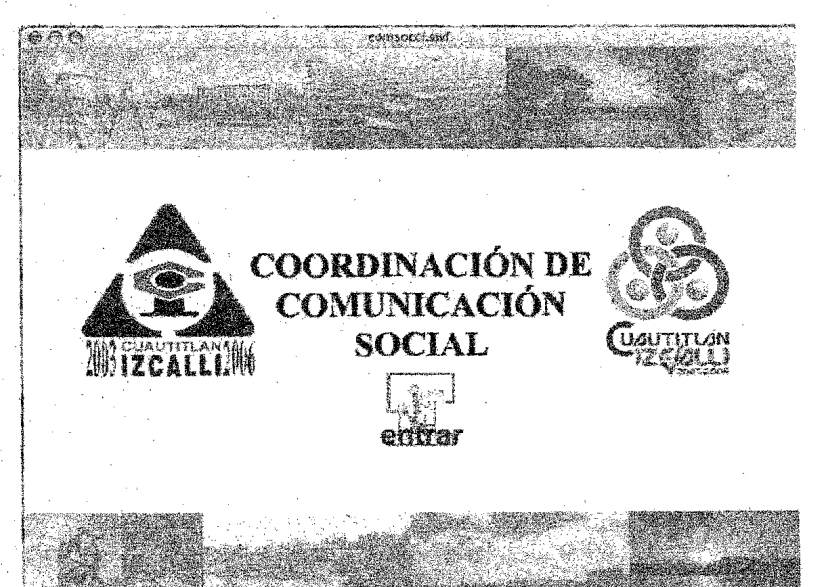

El menú principal desde donde el usuario empezará a interactuar y desde el cual se podrá acceder a cualquiera de las partes de la presentación, funge como un índice del contenido de información y como portada del mismo proyecto.

Aquí se trazará en el área de trabajo, en la parte superior; el encabezado de la presentación . conformado por el escudo en la esquina superior izquierda y el logotipo en la esquina superior derecha de la pantalla, esto acompañado de una pleca azul con imágenes como fondo la cual· da relación e identifica al municipio ya que esta pleca es parecida a la

usada como membrete en la papelería del municipio; en ella estará el nombre de la Coordinación, para tener referencia de qué dependencia se trata.

En el centro de la pantalla, se mostrará una fotografia del palacio municipal del H. Ayuntamiento de Cuautitlán Izcalli, la cual fue tomada con una cámara digital desde la explanada del mismo. Alrededor de la foto se encontrarán los botones que enlazan a· las distintas partes de la presentación con el nombre de cada ventana dependiendo a la información contenida.

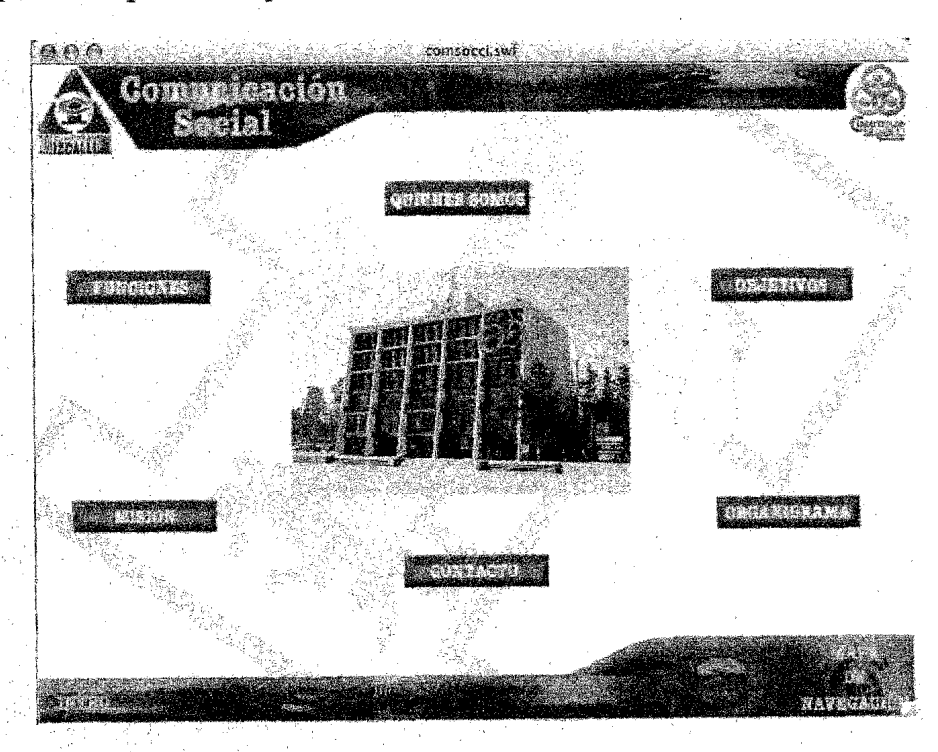

En la parte inferior de la pantalla, se presentará la misma pleca azul de arriba, pero a la inversa donde estará un botón para regresar al intro y un botón que enlaza al mapa de sitio el cual muestra la forma en que el usuario podrá navegar dentro de la presentación.

La interfaz gráfica donde se encontrará presentada la información se presenta de la misma manera que el menú, con las plecas azules arriba y abajo, el . escudo y logotipo del municipio en los.costados superiores y el nombre de la Coordinación en la pleca superior.

En el centro de la pantalla de color blanco, aparecerá como fondo en marca de agua, en escala de grises e inclinado a la derecha, el glifo que identifica al municipio, sobre el que se mostrará la información contenida en cada pantalla.

Del lado izquierdo de la pantalla, estarán los botones que conectarán cada ventana. con las demás, llevando un orden de seguimiento pero con la posibilidad de acceder a cada una por separado con la finalidad de que el usuario no tenga que ver todas las ventanas si no 10 desea y se pueda dirigir a la de su interés; en todas las ventanas aparecerán los botones de las demás cambiando de color el botón de la ventana que está abierta.

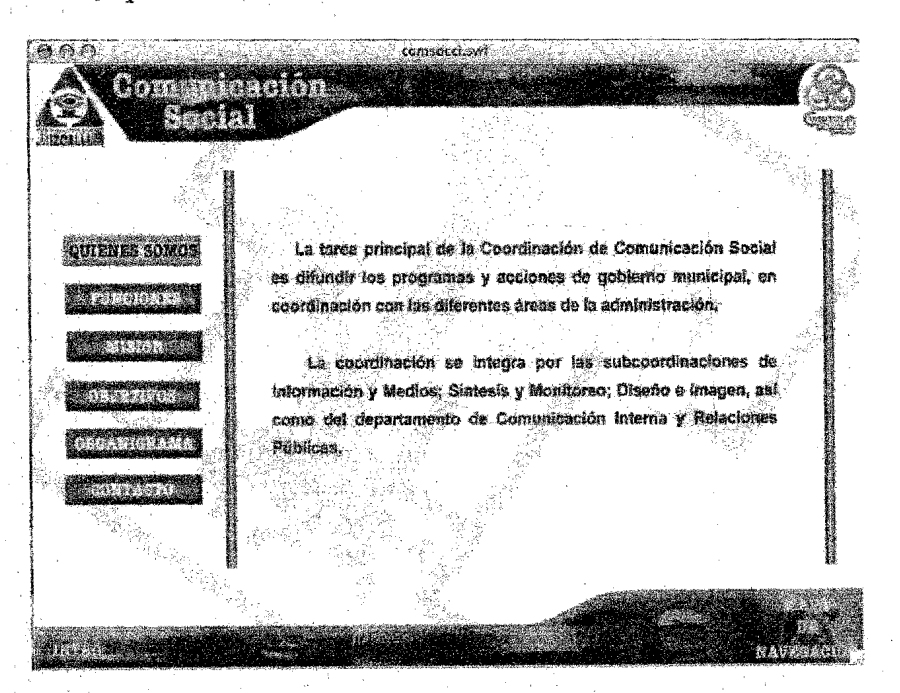

También se encontrarán  $1$ ne botones para ir al intro y al mapa de navegación, logrando así conectar cada una de las pantallas y lograr una interactividad con el usuario. el cual podrá acceder a cualquier ventana desde donde se encuentre.

La información contenida en la presentación se distribuirá, como ya se dijo, en diferentes ventanas, cada una con un tema acerca de la<br>Coordinación de Comunicación Social del Municipio de Cuautitlán Izcalli: la exposición de cada tema será breve v específica va que ésta presentación será entregada a las personas interesadas y es de. consulta individual así que el usuario deberá leer la información presentada y se tiene que dar el mensaje de manera concreta buscando que no se vuelva pesado el leer el contenido.

Este material entregará se contenido en un disco compacto así que para su visualización se requiere de una computadora con unidad de CD ROM y un monitor de resolución mínima de 800x600 pixeles.

#### Conclusiones

El uso de distintas tecnologías como herramienta para resolver algunos problemas que puedan alguna institución. presentar persona o grupo de individuos, es cada día más común y hasta necesario: el mundo  $de$  $-1$ as computadoras y la tecnología aplicada a ellas, nos ofrecen infinidad de posibilidades para dar solución a problemas comunes de  $\log$ comunicación que el hombre presenta en su campo laboral o su vida cotidiana

La creación y diseño de productos multimedia es en gran medida una buena posibilidad para transmitir un mensaje de manera eficaz, exponer un tema, o simplemente entretenerse, buscando siempre una comunicación y una interactividad al momento de usarlos; además, es una forma de estar a la vanguardia y hasta de dar una presencia actual y dinámica al desarrollador y al usuario.

Con el proyecto que se realizó<br>acerca de las funciones que realiza la Coordinación de Comunicación Social del Municipio de Cuautitlán Izcalli, Estado de México, se resuelve su problema de diseño y de comunicación de manera efectiva ya que facilita la forma en

que presenta y expone Su información, además de la manera proporcionarla con una presentación dinámica, compacta y atrayente para el público.

Proporcionar cualquier información contenida en un medio compacto de manera ordenada, con una estructura y un diseño agradable se vuelve mucho más rápido, sencillo, cómodo y eficaz para el que la facilita así como para el usuario que atirita kl

Se verá el problema de la Coordinación resuelto al hacer entrega de la presentación multi-<br>media que contendrá la información a las requiere presentar que diferentes personas que la soliciten, haciéndose más rápida la atención y dar una buena imagen como institución y como dependencia de gobierno, además, si se toma en cuenta que la misma Coordinación lleva el nombre de Comunicación Social, es muy importante el cuidado de este tipo de cosas ya que no puede presentar un problema de comunicación un organismo que lleva ese mismo nombre.

#### Bibliografía

- 1. BRAUNER, Josef, La sociedad multimedia, Ed. Gedisa, Barcelona, 1996, 158 pp.
- CASTRO Gil, Manuel-Alonso, Diseño y desarrollo multimedia,  $2.$ sistemas, imagen, sonido y video, Alfaomega Ra-Ma, México, 2003, 560 pp.
- 3. DÍAZ. Paloma, De la multimedia a la hipermedia, Ra-Ma, Madrid, 1996, 288 pp.
- 4. EAGER, Hill, World Wide Web: paso a paso, Prentice Hall, México, 1995, 650 pp.
- 5. FRATER, Harald, Multimedia PC, Ed. Marcombo, Barcelona, 1994, 149 pp.
- 6. GARCÍA Marco, Francisco Javier, World Wide Web: fundamentos, navegación y lenguaies de la red mundial de información, Ed. Ra-Ma, Madrid, 1996, 273 pp.
- 7. JERRAM, Peter, El manual de multimedia, Escuela de cine y video, 2<sup>ª</sup> Edición, Andoain, 1995, 459 pp.
- 8. JONES, Christopher, Métodos del diseño, 3ª. Ed., Gustavo Gili, Barcelona, 1981, 156 pp.
- 9. LYNCH, Patrick J., Principios de diseño para la creación de sitios web, Gustavo Gili, México, 2000, 161 pp.
- 10. MARTIN, Nacho B., Guía Visual de Multimedia, Anaya Multimedia, Madrid, 1998, 192 pp.
- 11. MEGGS, Philip B., Historia del diseño Gráfico, Trillas, México, 1991, 562 pp.
- 12. MÜLLER-Brockmann, Josef, Historia de la comunicación visual, Gustavo Gili, México, 1998, 174 pp.
- 13. NIEDERST, Jennifer, Diseño en el web, McGraw Hill, México, 1997, 174 pp.
- 14. ROSCH, Winn L., Todo sobre multimedia, Prentice Hall, México 1995, 650 pp.
- 15. ROSELLO Tormo, Emilio, Crear en multimedia, Universidad Politécnica de Valencia, Valencia, 1996, 199 pp.
- 16. ROVALO, López de Linares, Femando, Teoría del diseño II. ¿Qué visión del mundo subyace en tu teoría? Fascículo 1, UIA, México 1994. 210 pp.
- 17. RUSELLI Miralles, Eugeni, Multimedia, Ed. Gustavo Gili, México 1998, 79 pp.
- 18. ST-PIERRE, Armand, La creación de páginas web, Trillas, México 1999, 141 pp.
- 19. ST-PIERRE, Armand, Redes locales e Internet: introducción a la comunicación de datos. Trillas, México, 1997, 192 pp.
- 20. VAUGHAN, Tay, Todo el poder de multimedia, McGraw Hill, México, 1994, 450 pp.
- 21. VILCHIS, Luz del Carmen. Métodos de diseño, fundamentos teóricos. México, 1995, 161 pp.
- 22. ZEE, Natalie, Diseño web, Anaya Multimedia, Madrid 2003, 334 pp.

#### Recursos electrónicos

1. www.cizcalli.gob.mx